### **Oracle® Cloud** Oracle Content Management 的新功能

F26690-20 2021 June

### Oracle Content Management 的新功能

### $21.6.1 - 2021$ 年6月

### **一般改善項目**

- Oracle Content and Experience 已重新命名為 Oracle Content Management。
- 引進 Oracle Content Management 入門版,這是可試用和瞭解 Oracle Content Management 主要功能的免費內容服務層。更多...

### **體驗協調流程**

- 連線內容儲存區域,並將通道發布至在 Oracle Content Management 外部開發和管 理的無頭 (Headless) 體驗,然後根據內容變更或已發布狀態自動觸發部署。更多...
- · 在不離開 Oracle Content Management 的情況下,於相關資訊環境和內容中預覽無 頭 (Headless) 應用程式。更多...
- · 無頭 (Headless) 體驗開發人員可以使用已知的工具,並將無頭 (Headless) 體驗設 定為根據內容作業自動驅動持續整合/持續部署 (CI/CD)。更多...

### **資產增強功能**

- 將數位資產從內建數位資產類型 (影像、視訊、Video Plus 或檔案) 轉換為自訂數位 資產類型。更多...
- · 已新增自訂數位資產類型的 Video Plus 支援。更多...
- 在新的**發布事件日誌**頁面上,檢視所有過去資產發布工作的歷史記錄和詳細資訊。 更多...
- · 在新的**欄位**頁籤上,搜尋資產類型的標準特性值 (例如,建立者或描述) 或自訂欄位 值。更多...
- 發布後自動解除鎖定保留資產。更多...
- 在新的**文件**檢視中,從 Adobe Creative Cloud 擴充功能檢視和管理 Oracle Content Management 檔案和資料夾。更多...

### **Content Capture 增強功能**

使用 PDF 選項,將文件轉換成 PDF。更多...

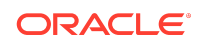

- 驗證程序。更多...
- 組織文件時,移除空白頁或在空白頁上區隔文件。更多...

### **開發人員增強功能**

- 設定虛名 URL,讓使用者存取所指定網域上的 Oracle Content Management 網 站,而非 Oracle Content Management 執行處理網域。更多...
- 內容清單和內容預留位置元件都支援內建數位資產類型。更多...
- 將結果計數新增至內容清單元件的自訂內容版面配置。更多...
- 將資產選擇器新增至自訂元件。更多...
- 內嵌使用者介面功能的各種增強功能:現在支援資產動作事件、已發布資產項目檢 視、未發布資產項目檢視和已顯示結果事件,以便在載入時可以選取資產。更多...
- 內容連線器支援自訂數位資產類型。更多...
- 搜尋 API 支援對各種資產類型的自訂欄位查詢,並且已新增捲動 API 來支援符合大 量項目 (無限制) 的查詢。更多...

### **管理增強功能**

- 設定 Video Plus 資產的權杖到期。更多...
- 設定預設共用連結類型 (僅限成員或公用)。更多...
- 檢視沒有活動的文件資料,以及文件更新與新增文件的不同。更多...
- 檢視擁有最多活動的使用者,以及使用最多儲存空間的使用者。更多...

### $21.5.1 - 2021$ 年5月

#### **一般改善項目**

• 清單檢視中的動作列現在以圖示 (而不是文字) 顯示大多數的動作。 

#### **資產增強功能**

- 類別篩選條件現在可動態顯示指定給該類別和該類別所有子項的資產數目。更多...
- 上傳數位資產時,可同時將相同的屬性值指定給多個資產。這些資產的類型都必須 相同。更多...
- 業務儲存區域現在支援內容工作流程。更多...

#### **分析更新**

- 可查看獨立資產 (一段選取的期間仍尚未發布的資產),以找出有可能可以刪除的資 產,以減少計費的資產數目。更多...
- 可在「文件使用日誌」中以檔案或資料夾名稱和 GUID 進行篩選。更多...

#### **開發人員增強功能**

• Contentful 內容連線器。更多...

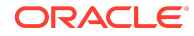

- OCE 工具程式現在支援匯出/匯入 100 種分類以上的客戶分類內容。更多...
- 對所有發布的內容和所有資產類型提供 GraphQL 支援。開發人員可以檢查綱要、 建立查詢,以及從從屬端與其他傳遞 API 呼叫這些查詢。更多...
- 可將版面配置編譯為 HTML 的新文件。更多...
- 可自行管理的新 REST API,能夠檢視認證的使用者詳細資訊[。更多](https://docs.oracle.com/en/cloud/paas/content-cloud/rest-api-self-management/index.html)...

### $21.2.2 - 2021$ 年4月

#### **Content Capture**

- 新的擷取功能可輕鬆擷取書面文件或電子文件等內容。更多...
- 從各種不同的內容來源擷取內容,例如電子郵件、掃描器或網路檔案共用。更多...
- 透過光學字元辨識,將掃描的內容轉換成已完整編製索引且可搜尋的 PDF。更多...
- 新的業務儲存區域規模可支援儲存數百萬份文件。更多...

#### **工作流程更新**

- 設定資產類型的預設值或所需的工作流程。更多...
- 新增或建立資產時自動觸發工作流程。更多...
- 已排定發布工作支援目標通道。更多...
- 搜尋過去和未來的已排定發布工作。更多...

### **一般改善項目**

- 檢視對 Video Plus 資產的分析。更多...
- 「文件」頁面可在滑出式面板顯示資料夾成員、標記和描述資料。更多...
- 桌面從屬端建立日期和上次修改日期與 Web 從屬端相符。只有在修改檔案或屬性後 才會更新上次修改日期。更多...

### **開發人員更新**

- OCE 工具程式支援每批次匯出和移轉超過 10,000 個資產。更多...
- 內容項目和自訂數位資產的預先編譯 HTML。更多...
- 儲存區域管理者可針對支援預先編譯的資產類型預先編譯 HTML。更多...
- 網站中的內容清單和內容項目元件支援呈現自訂數位資產。更多...
- 2021 年 6 月 (21.3.1) 版本的 Oracle Content Management 會將 Knockout 程式庫 從 v.3.4.2 升級到 v.3.5.1,這樣可能會影響您的自訂元件。[更多](https://support.oracle.com/epmos/faces/DocumentDisplay?id=2765919.1)...

### $21.2.1 - 2021$ 年3月

### **排定的發布**

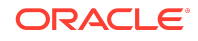

- 將資產排定在特定日期和時間發布。保留要發布的資產版本,允許處理新的版本。 更多...
- 檢視發布工作的行事曆以查看過去工作的狀態,或者編輯或取消未來的工作。更 多…
- 編輯擱置中工作以允許其他使用者管理工作、新增其他資產或變更排程。更多...
- 複製完成的工作以便未來再次發布資產。更多...

#### **一般更新**

- · 數位資產類型支援易記 URL。更多...
- 數位資產類型支援內容版面配置。預覽相關版面配置中的數位資產。更多...
- 同時下載多個檔案和資料夾。更多...
- 桌面從屬端支援將不再同步的檔案移到「未同步的內容」資料夾以便於復原,而不 是移到系統資源回收筒 (Windows) 或資源回收 (MacOS)。更多...
- 在內嵌的使用者介面中,如果您有取消發布資產的權限,則可刪除發布的資產。更 多...
- 已更新有關 REST API 類別的資訊。更多...
- 已將更多無頭 (Headless) CMS 範例新增到 GitHub。[更多](https://docs.oracle.com/en/cloud/paas/content-cloud/samples.html)...

### $21.1.3 - 2021$ 年2月

#### **儲存區域更新**

- 篩選未定位、未分類或未在集合中的資產。更多...
- 讓網站能夠使用多個儲存區域的資產。更多...
- 定義發布時資產參照為必要或是選擇性的。更多...
- 將媒體參照欄位限制為特定的數位資產類型或媒體群組。更多...
- 轉換舊版儲存區域或個別數位資產以支援新的自訂數位資產類型。更多...

#### **開發人員增強功能**

- WordPress 內容連線器。更多...
- Drupal 內容連線器。更多...
- 使用 Oracle JET、React 和 JavaScript 的無頭 (headless) 部落格範例[。更多](https://docs.oracle.com/en/cloud/paas/content-cloud/samples.html)...
- 使用 React 的無頭 (headless) 圖庫範例。[更多](https://docs.oracle.com/en/cloud/paas/content-cloud/samples.html)...
- 使用 React 的無頭 (headless) 最小網站範例。[更多](https://docs.oracle.com/en/cloud/paas/content-cloud/samples.html)...
- 自訂控制器檔案範例。更多...

### **其他更新**

- 單一步驟內容核准和發布工作流程範例。更多...
- 顯示已複查但尚未發布資產的內容度量。更多...

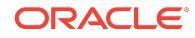

• 範例已從 *Developing with Oracle Content Management As a Headless CMS* 移到 Oracle Help Center 中的**範例**頁面[。更多](https://docs.oracle.com/en/cloud/paas/content-cloud/samples.html)...

### $21.1.2 - 2021$ 年1月

### **一般更新**

- 智慧內容會產生即時的類別建議,讓內容作者可在建立內容項目的過程中將內容項 目分類。更多...
- 可直接從父項資產編輯參照的資產。更多...
- 可從「語言」面板取消發布翻譯的資產。更多...

### **開發人員增強功能**

- OCE 工具程式支援資產類型。更多...
- 可建立 Mustache 元件並在網站中使用。更多...
- 內送 Webhook 支援 Lingotek 翻譯連線器。更多...
- Embed API 支援隱藏卡片的狀態和跨元件導覽。更多...
- 「資產搜尋 API」支援類別的動態結果計數。更多...
- · 提供新的 Drupal 內容連線器。更多...
- 提供新的 WordPress 內容連線器。更多...

### **管理增強功能**

- 監督已發布資產的時效分析,持續為受眾提供相關內容。更多...
- Oracle Content Management 現在會收集匿名的產品使用狀況資料以協助改善產 品。更多...
- 您現在可以在 Oracle Content Management 執行處理建立後更新執行處理類型 (主 要或非主要)。更多...

### $21.1.1 - 2021$ 年1月

### **自訂數位資產**

- 建立數位資產類型、定義屬性以儲存自訂描述資料,以及指定支援的媒體類型以控 制可新增至儲存區域的檔案。更多...
- 影像、視訊、Video Plus 資產與檔案的內建數位資產類型。更多...
- 根據屬性值搜尋資產或依資產類型或媒體群組篩選資產。更多...

#### **一般更新**

- 將資產鎖住以防止不必要的更新 (例如在等待核准或翻譯時),然後在完成後將其解 除鎖定。更多...
- 以壓縮檔形式提供多個數位資產下載。更多...

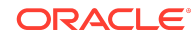

### **開發人員增強功能**

- 對翻譯連線器增加了翻譯工作自訂使用者介面,可在將工作送出給翻譯公司前先收 集其他資訊。更多...
- 建立可供編輯內容項目的自訂表單。利用提供的參照實行,依據組織需求建立自訂 解決方案。更多...

### **內容傳遞網路支援**

- 預設內容傳遞網路 (CDN) 支援。OCE 網站和資產現在可使用 CDN 進行傳遞,以提 升效能與安全性。更多...
- 更新的資產快取標頭可顯著改進回應與下載時間。
- 邊緣處理安全性可確保 OCE 傳遞的內容不會受到各種惡意流量的影響。

### $20.4.3 - 2020$  年 12 月

#### **Sauce Video**

- Oracle Content Management 現在包含 [Sauce Video](https://sauce.video/) 支援,這是一個降低視訊建立 之複雜性和成本的視訊內容建立和來源解決方案,可讓客戶輕易擷取、收集與建立 視訊。
- 如果您使用 Sauce Video 收集視訊內容及協調視訊專案,而且服務管理員已將 Sauce 與 Oracle Content Management 整合,則可以使用 Sauce Web [應用程式](https://app.sauce.video/)或 適用於 [iOS](https://appsto.re/us/WWtJhb.i) 或 [Android](https://play.google.com/store/apps/details?id=com.trickbook.android.sauce) 的行動應用程式,直接將視訊內容上傳至 Oracle Content Management 儲存區域。如此,您即可使用 Oracle Content Management 功能來編 輯視訊內容、管理視訊和修訂版本、使用工作流程,以及讓視訊資產可供用於建置 網站。
- 請參閱 [Sauce Video](https://docs.oracle.com/en/cloud/paas/content-cloud/sauce-video.html) 說明文件瞭解如何上傳至儲存區域,並參閱 Oracle Content Management 文件瞭解如[何管理資產](https://docs.oracle.com/en/cloud/paas/content-cloud/asset-management.html)[和建置網站](https://docs.oracle.com/en/cloud/paas/content-cloud/site-building.html)。

### **一般更新**

- 新的資產語言檢視可顯示沒有翻譯的語言、關聯通道所需的語言,並且可讓您發布 與取消發布翻譯。更多...
- · 隱藏選取的 Oracle Identity Cloud Service (IDCS) 群組以避免 Oracle Content Management 使用者與這些群組共用。更多...
- 選擇不要在共用資料夾、元件、網站或主題時傳送電子郵件。更多...
- Adobe Creative Cloud 擴充功能支援平行工作流程。Oracle Content Management 適用的 Adobe Creative Cloud 擴充功能支援多個工作流程動作,意思是如果有多個 需要完成的資產工作流程動作,可以從 Adobe 應用程式內同時進行這些動作。更 多...

### **開發人員增強功能**

- 使用新內建的 OCE 編譯服務由伺服器端呈現,最佳化網站傳遞效能,可讓您在每 次發布網站時進行網站編譯。如果需要更多自訂項,您仍然可以設定自己的編譯服 務。
- 定義網站發布時是否需要編譯。更多...

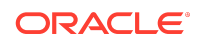

• 網站編譯 API 可讓您控制為自訂元件產生靜態 HTML 的方式。更多...

### **管理增強功能**

- Oracle Content Management (OCE) 現在支援跨區域災害復原解決方案。更多...
- · OCE 網站和資產從一月開始將使用內容傳遞網路 (CDN) 進行傳遞, 以提升效能與 安全性。更新的資產快取標頭將顯著改進回應與下載時間。邊緣處理安全性將確保 OCE 傳遞的內容不會受到各種惡意流量的影響。
- 使用 Akamai 之靜態網站的預設快取時間已減至 30 分鐘。如果 Oracle Content Management 執行處理使用 Akamai,現在預設會將編譯的網站快取到使用者的瀏 覽器 1800 秒 (30 分鐘)。如果執行處理未使用 Akamai,則預設值仍為 300 秒 (5 分 鐘)。更多...
- 文件使用日誌狀態篩選。您現在可以依狀態 (全部、作用中或已刪除的檔案) 篩選 「文件使用」日誌。更多...

### $20.4.2 - 2020$ 年10月

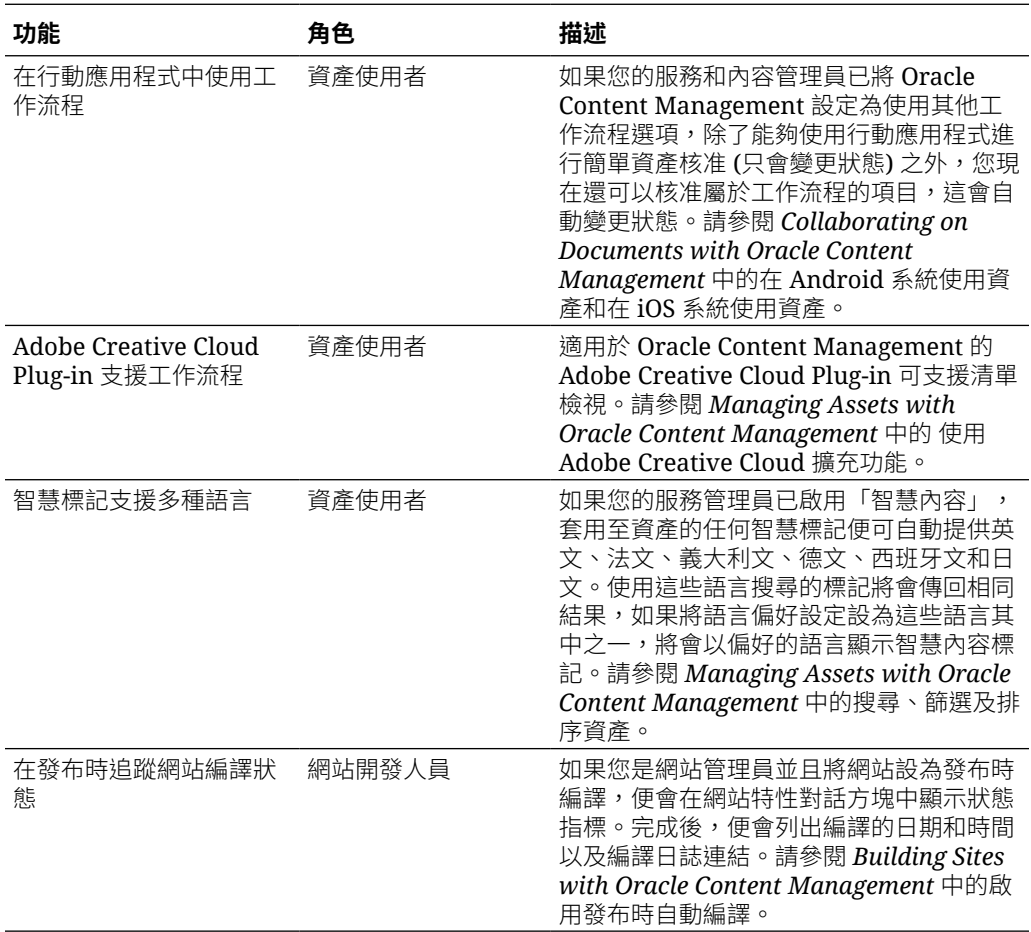

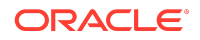

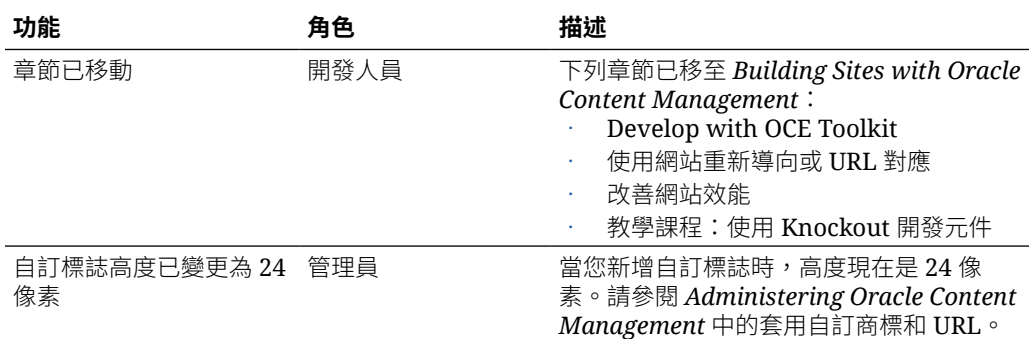

## $20.4.1 - 2020$ 年9月

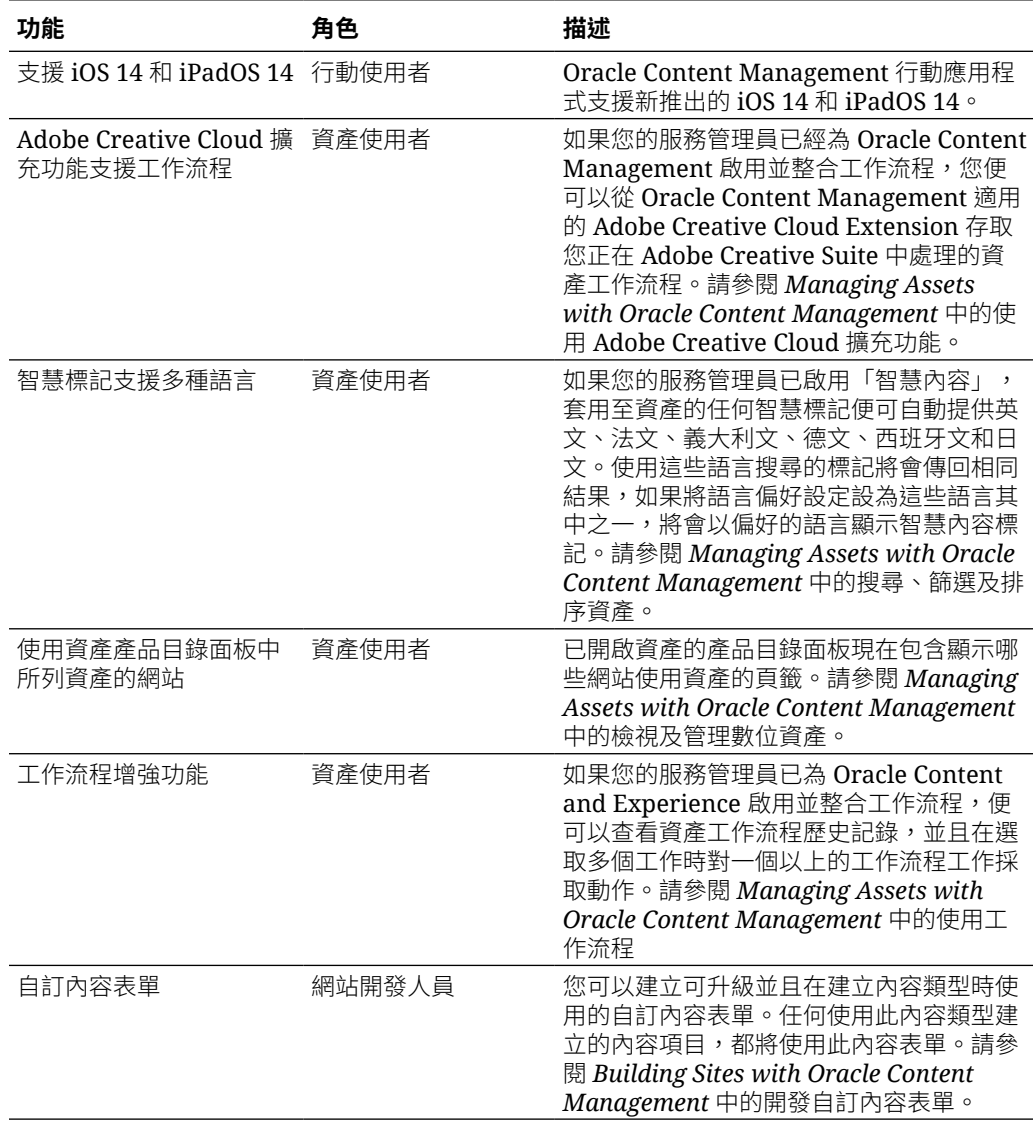

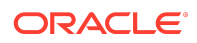

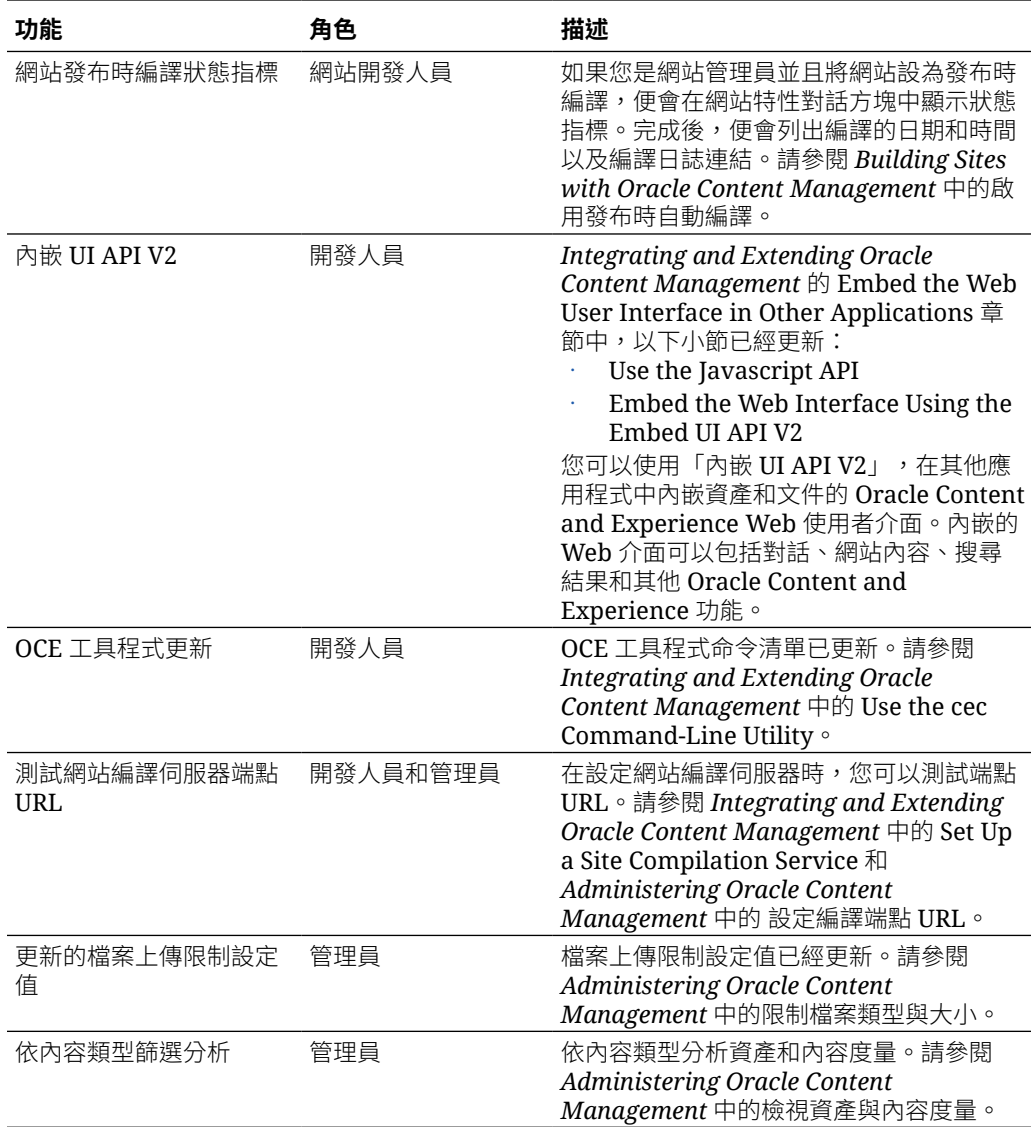

## $20.3.3 - 2020$ 年8月

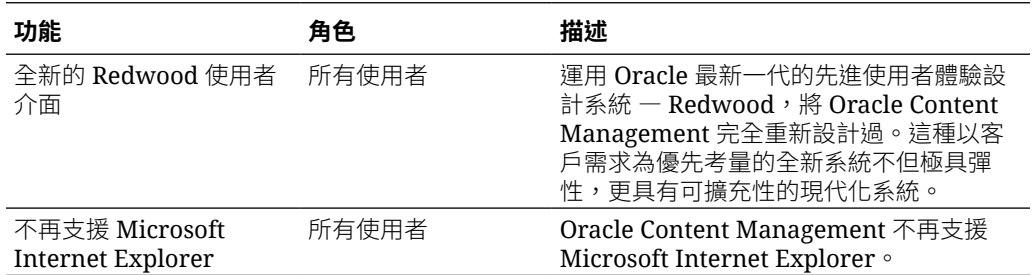

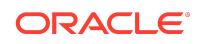

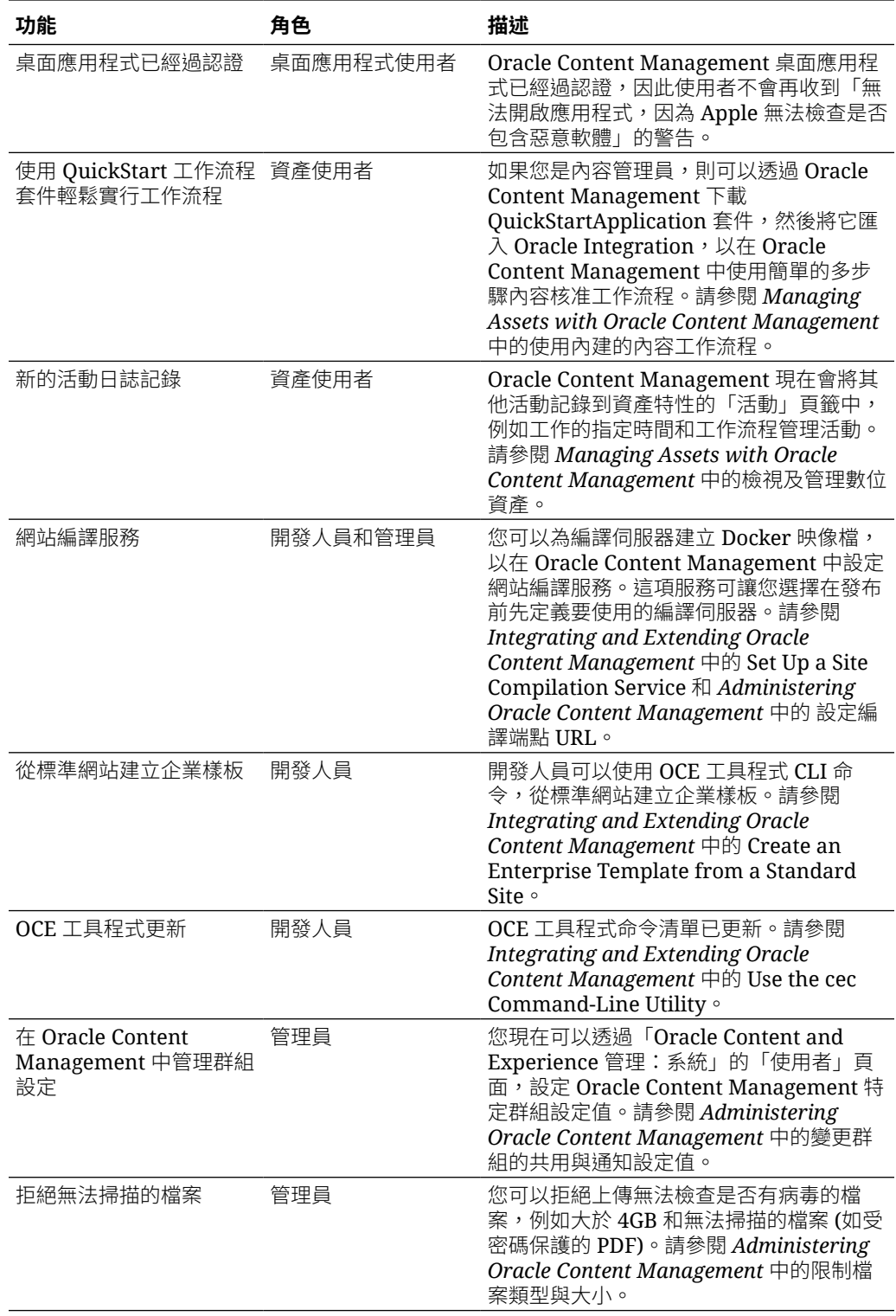

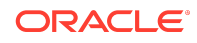

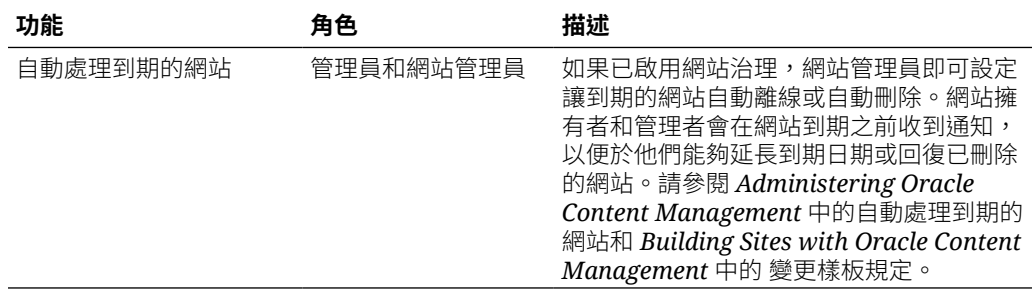

## $20.3.2 - 2020$ 年7月

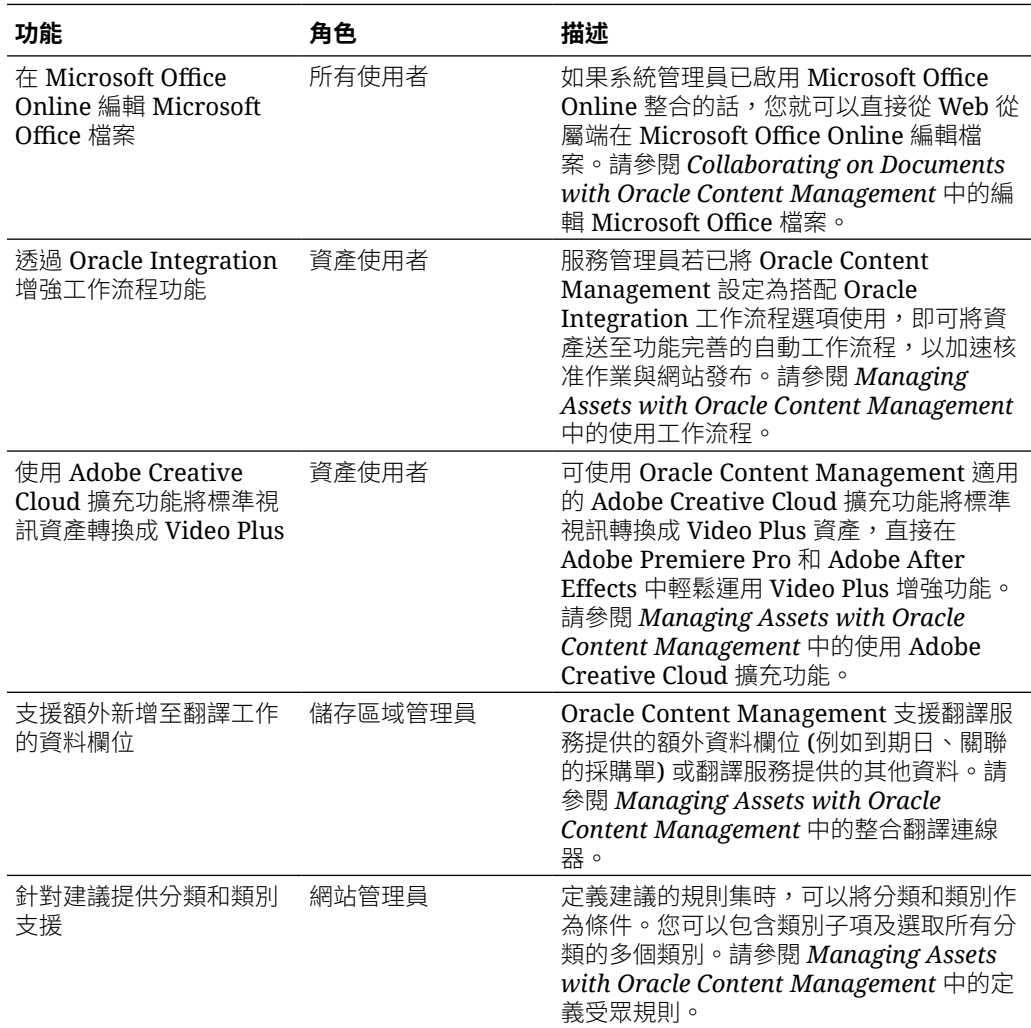

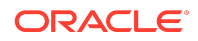

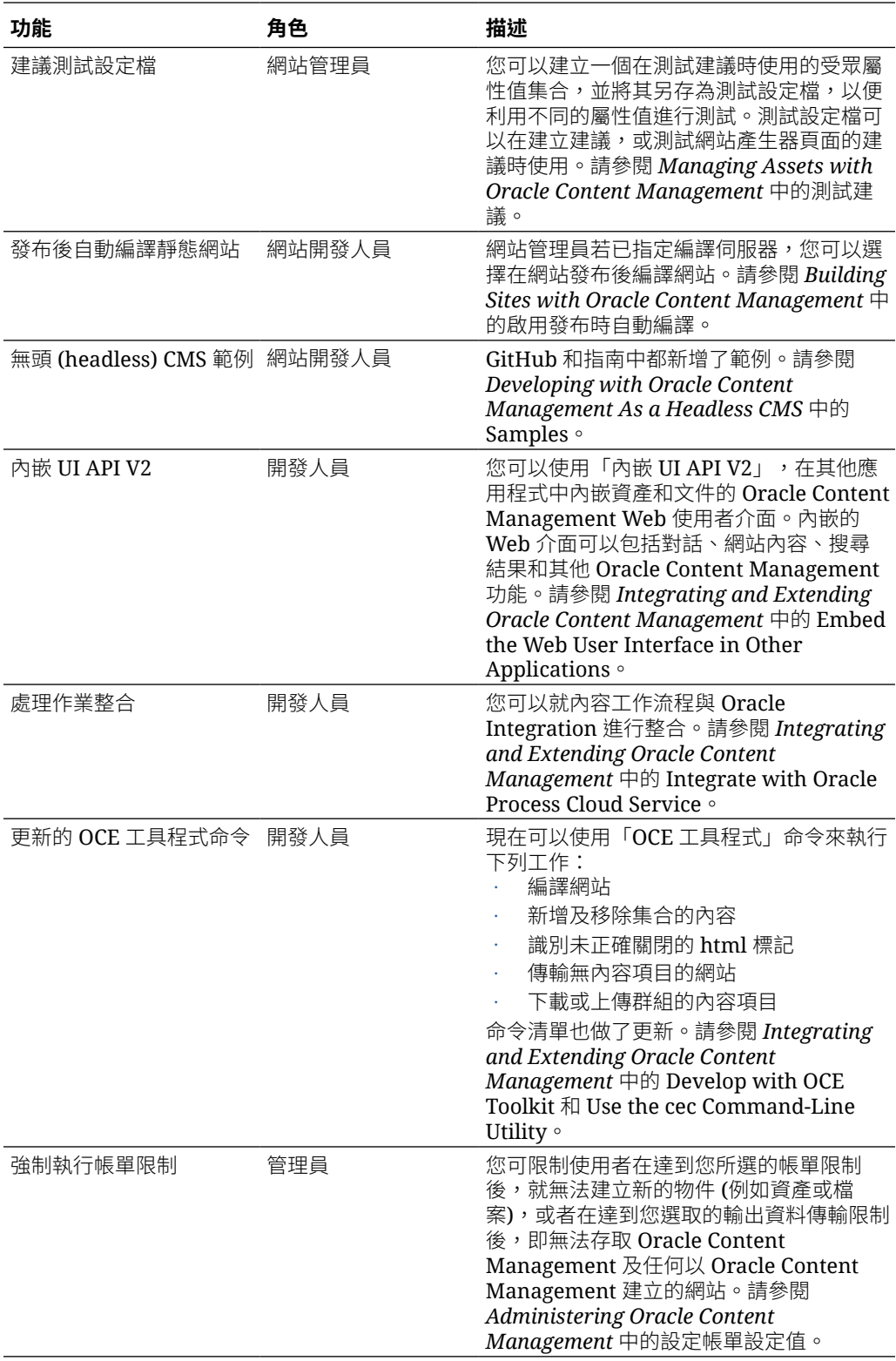

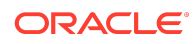

## $20.3.1 - 2020$ 年7月

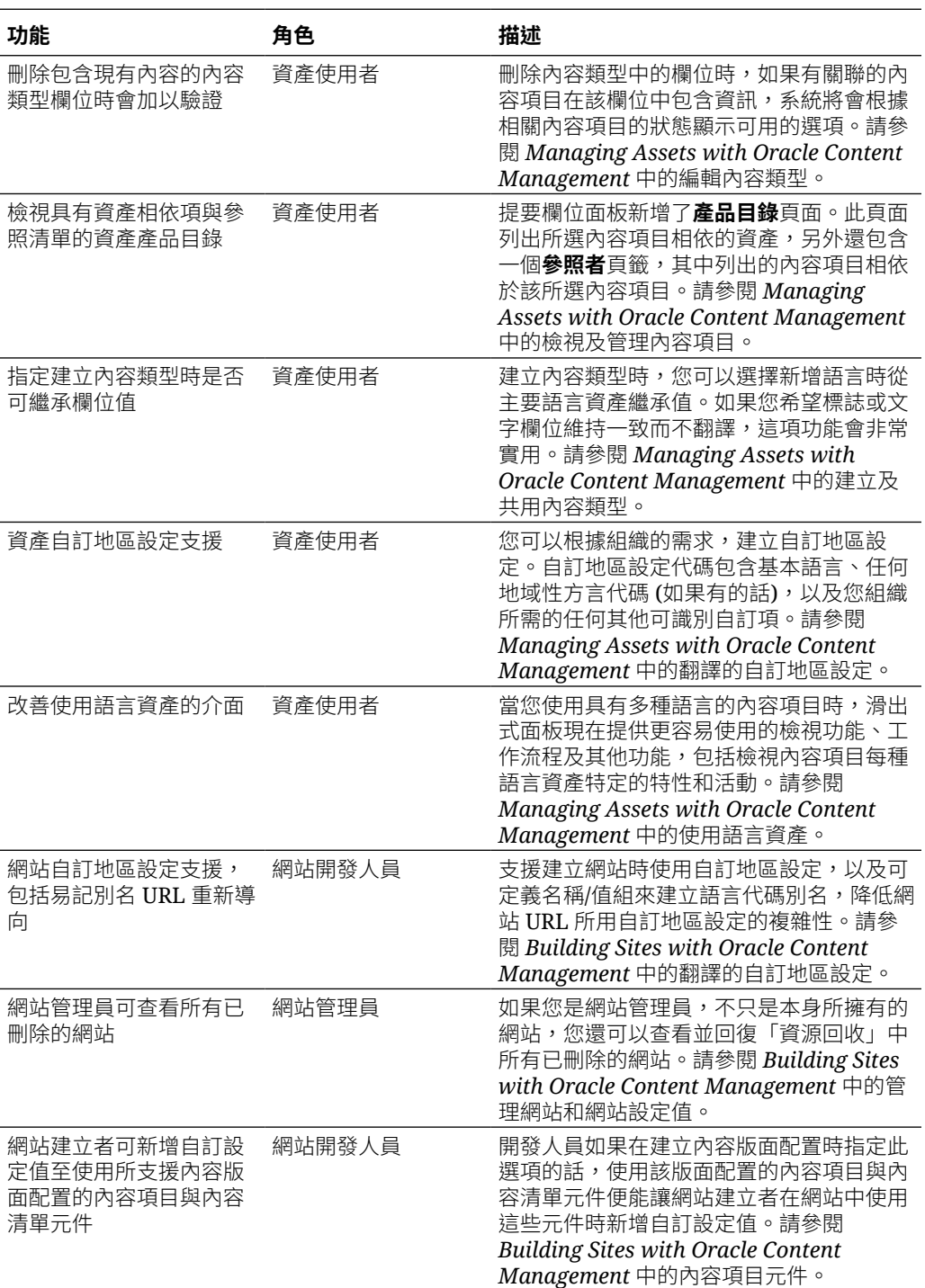

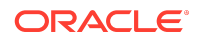

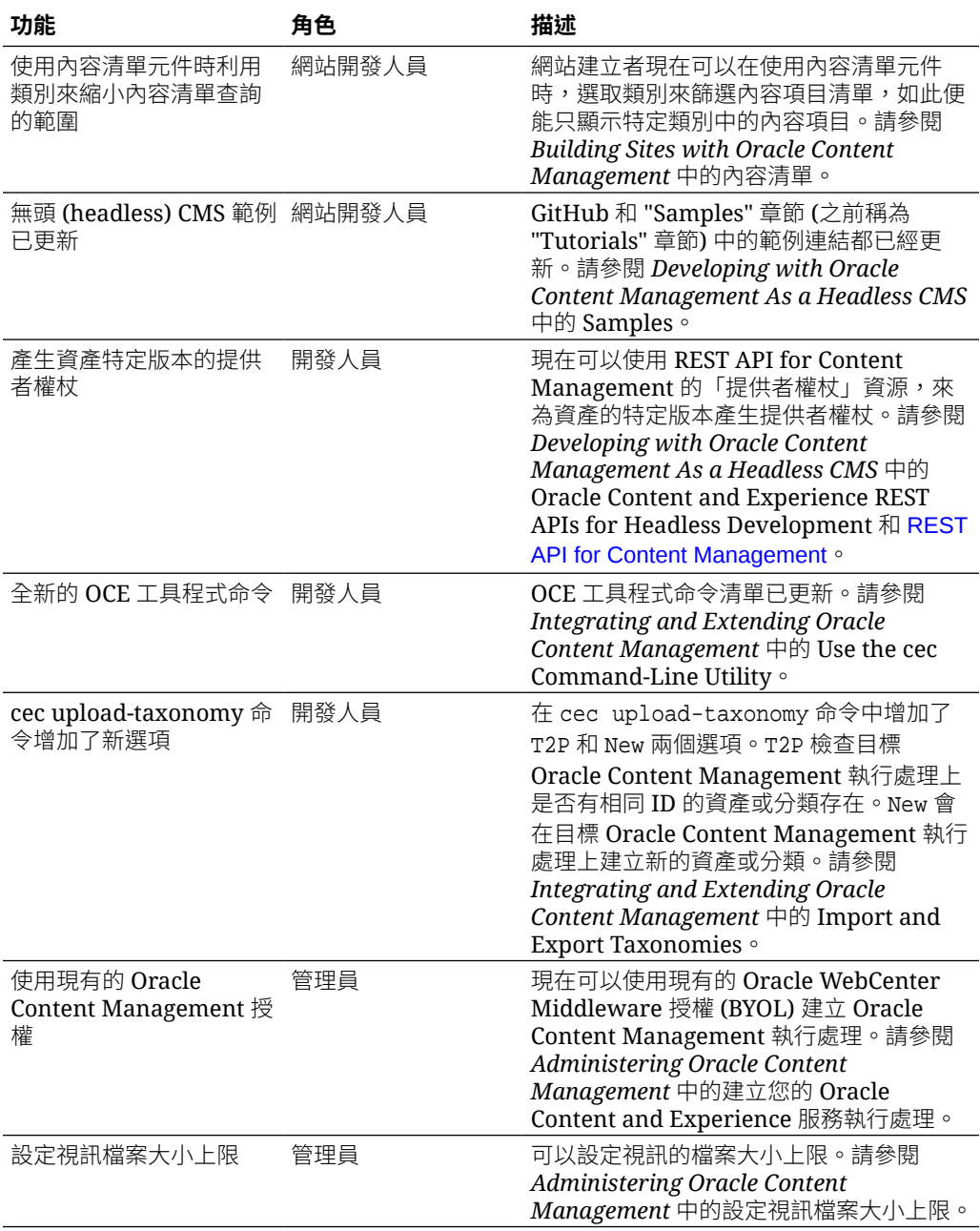

## $20.2.3 - 2020$ 年6月

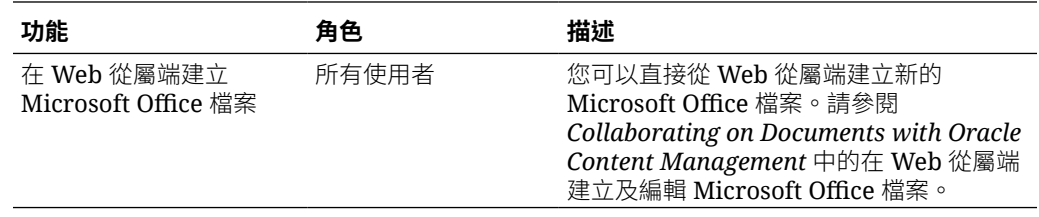

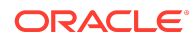

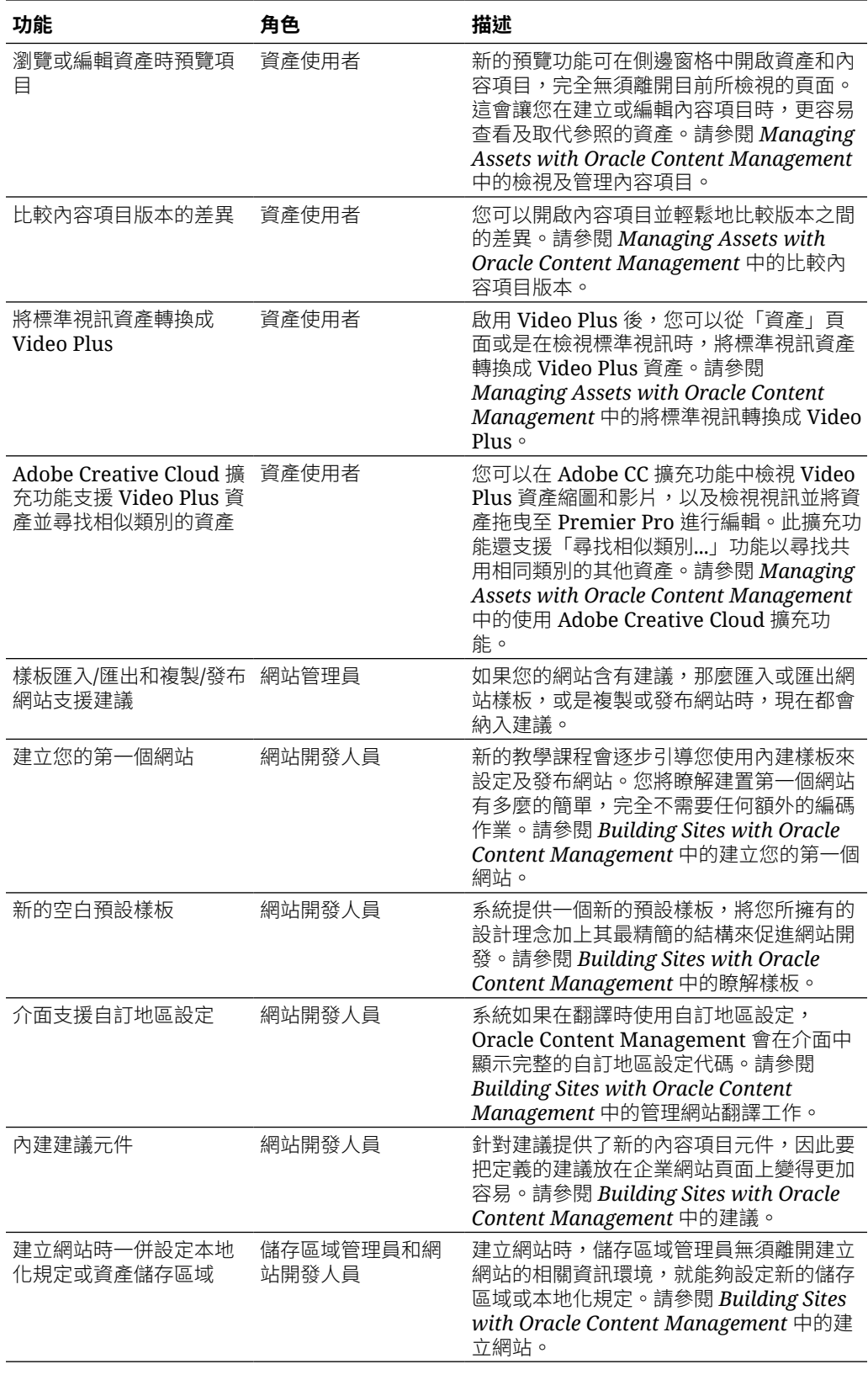

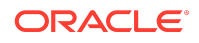

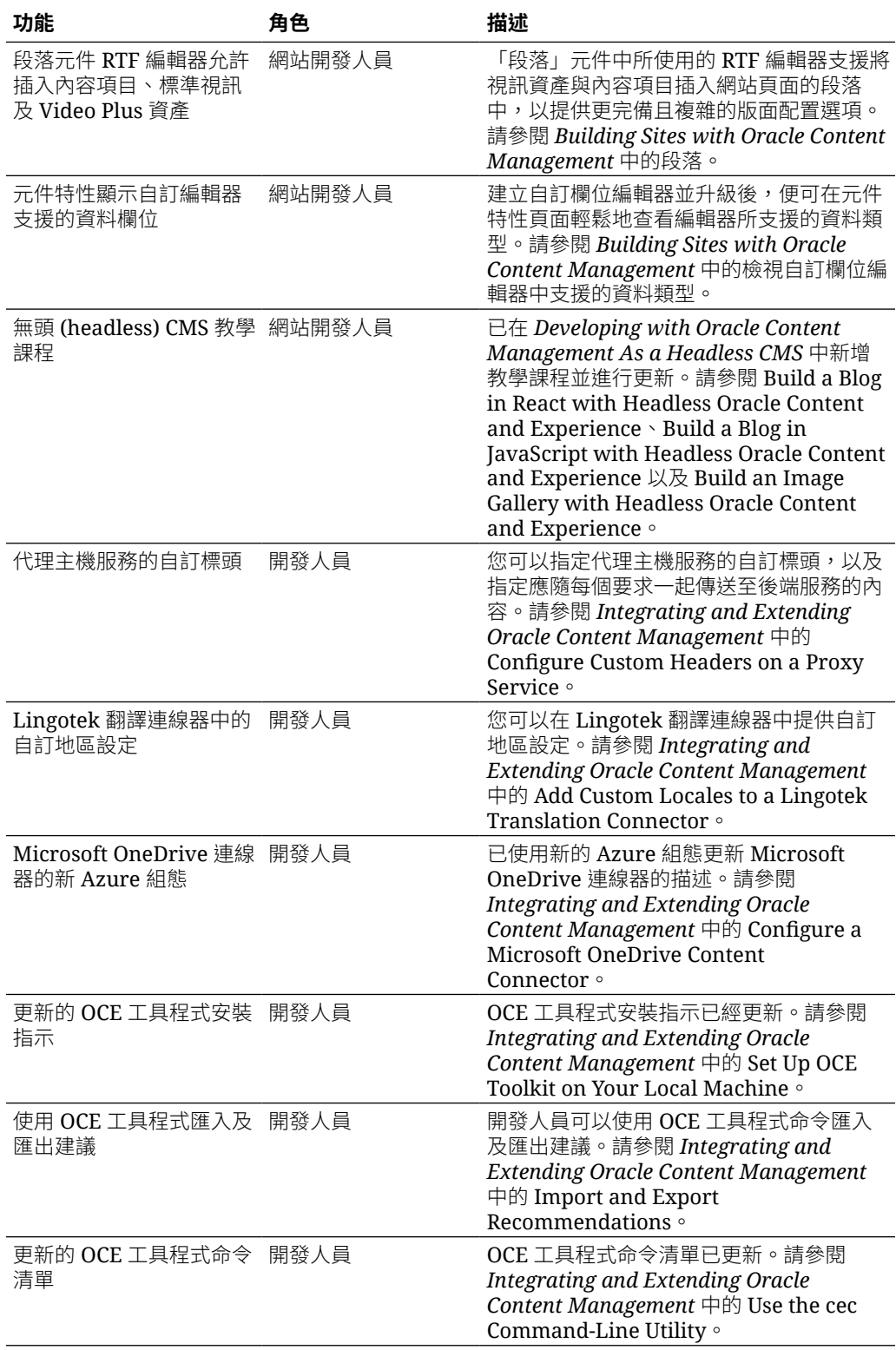

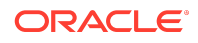

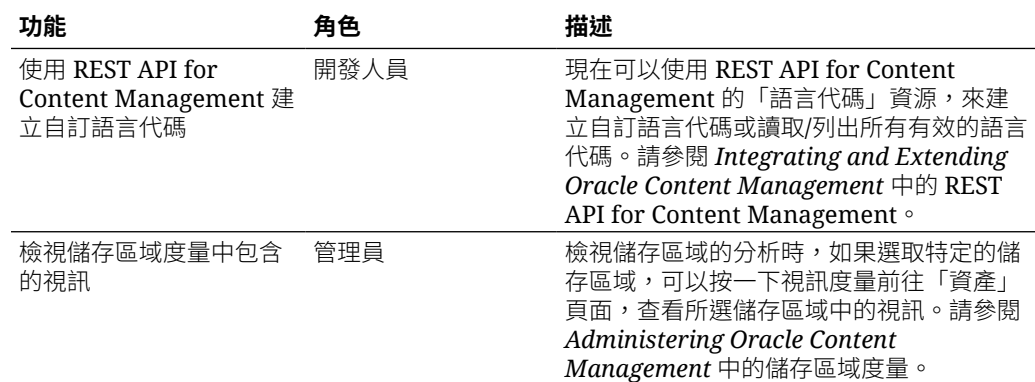

## $20.2.2 - 2020$ 年5月

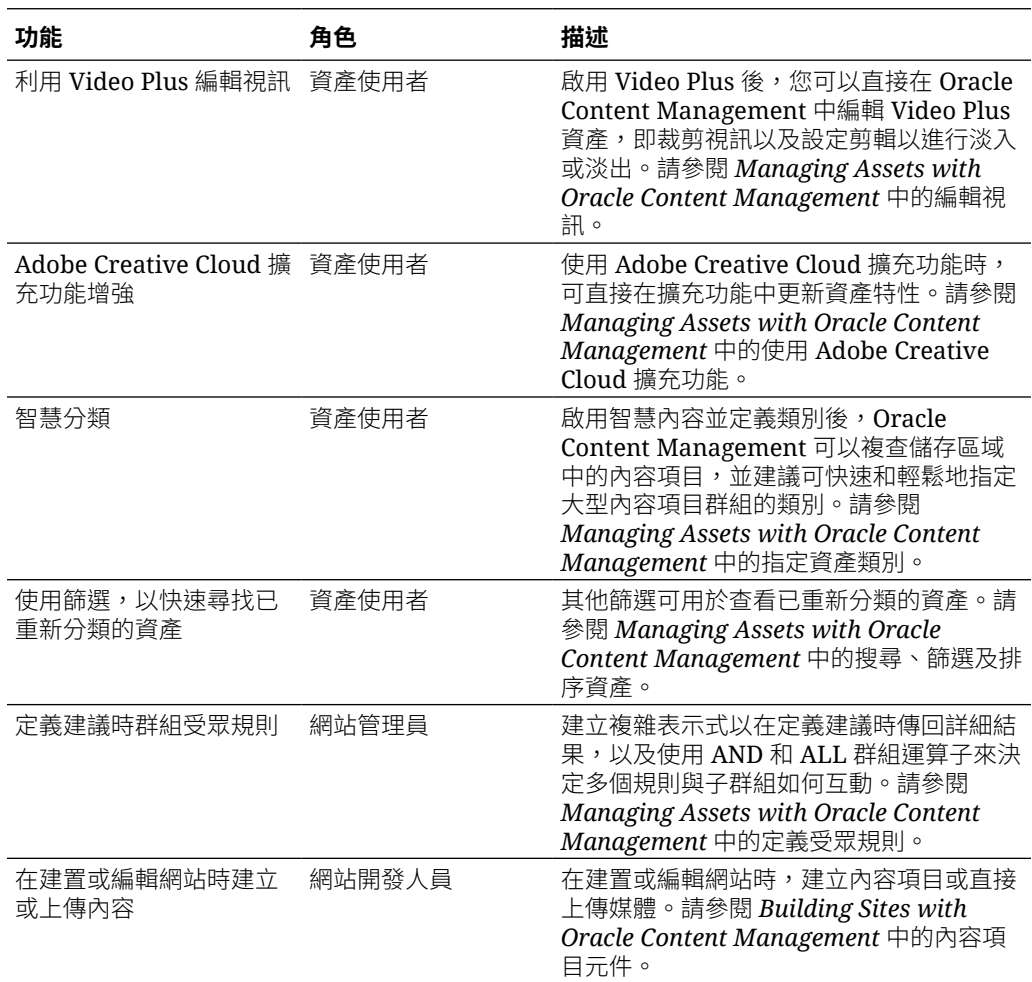

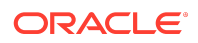

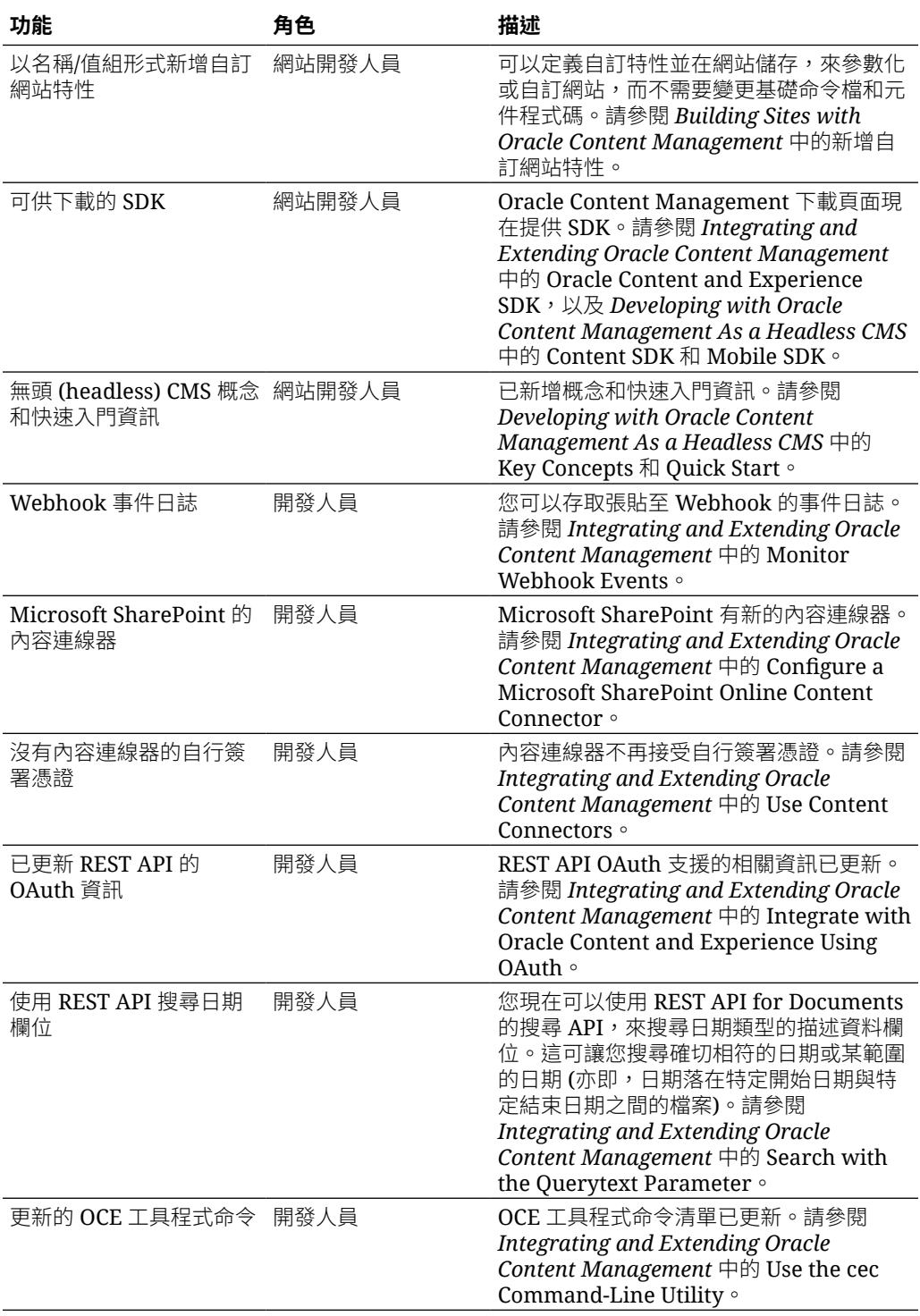

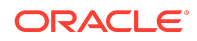

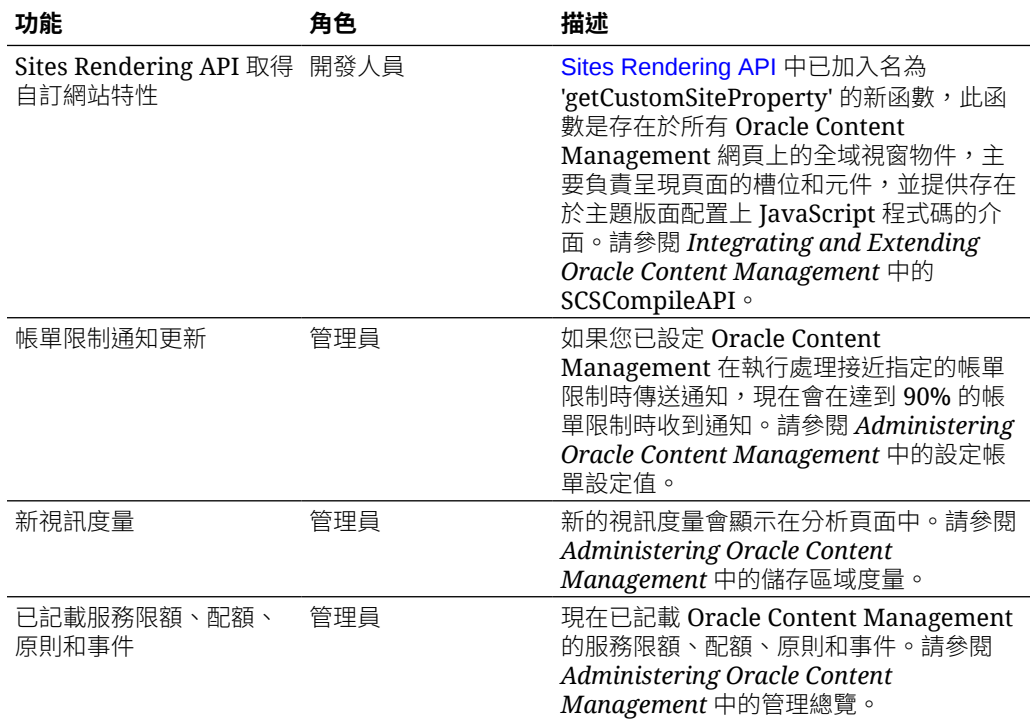

## $20.2.1 - 2020$ 年4月

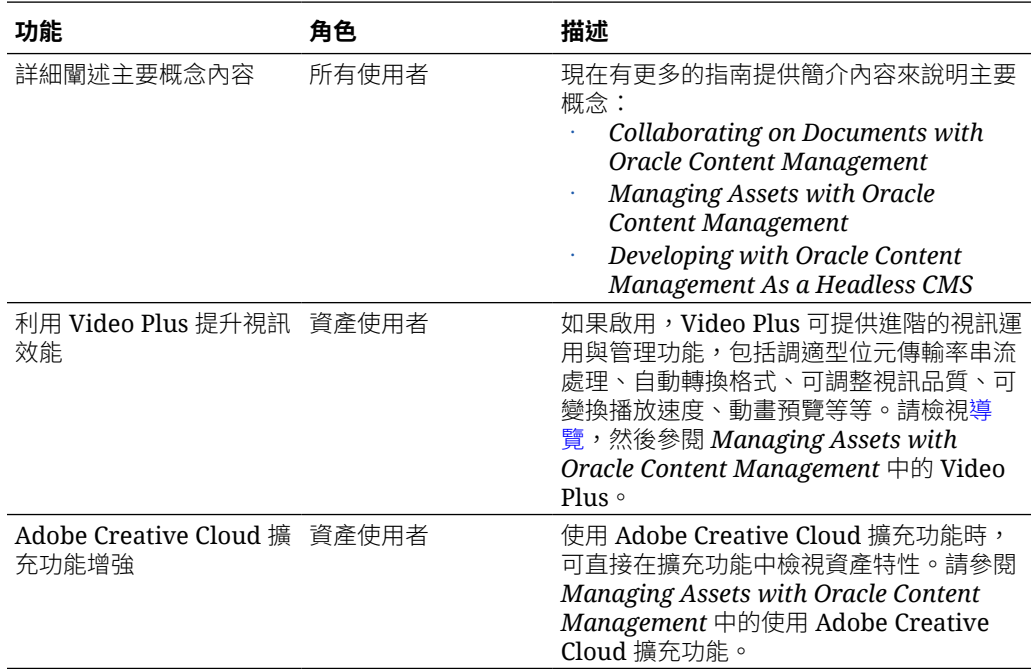

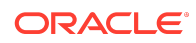

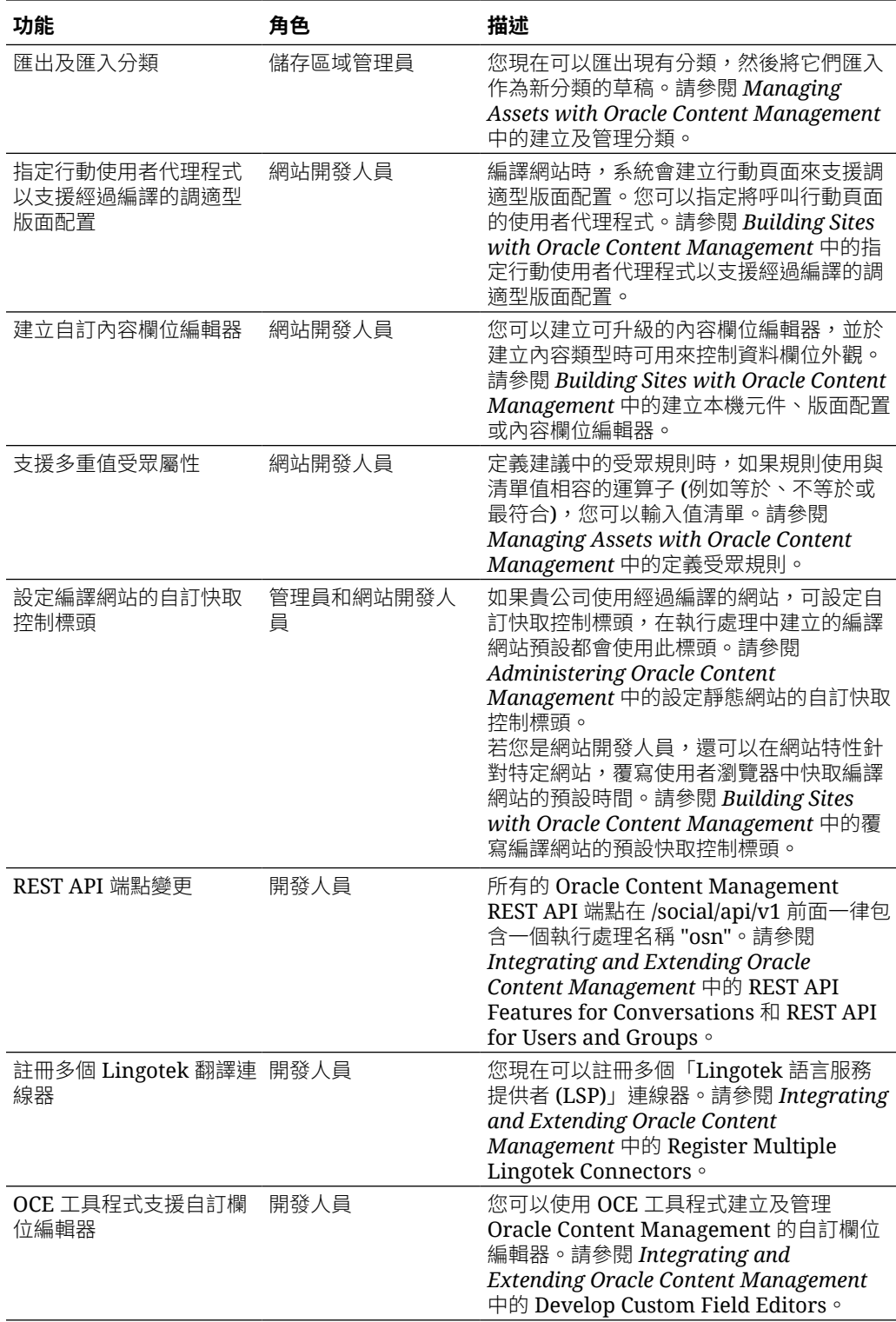

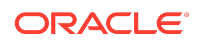

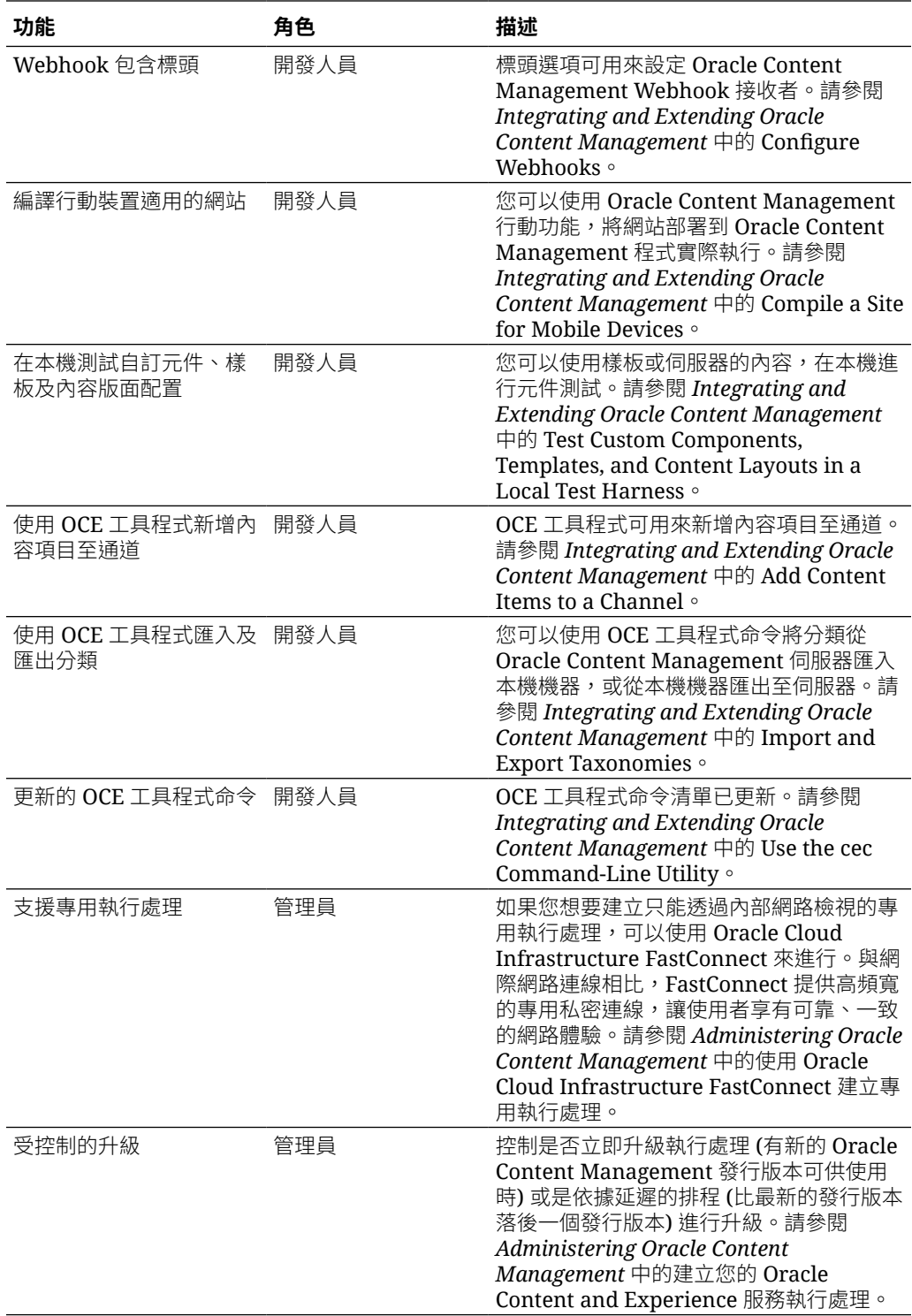

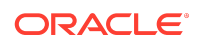

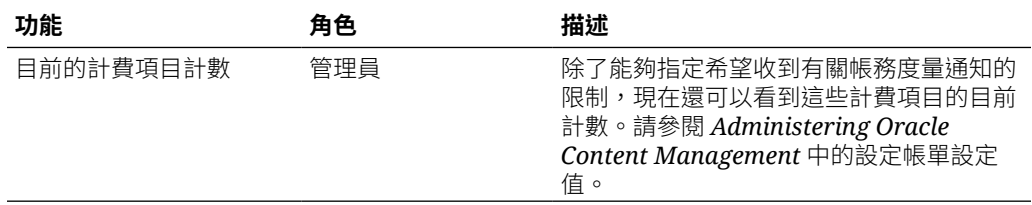

## $20.1.3 - 2020$ 年3月

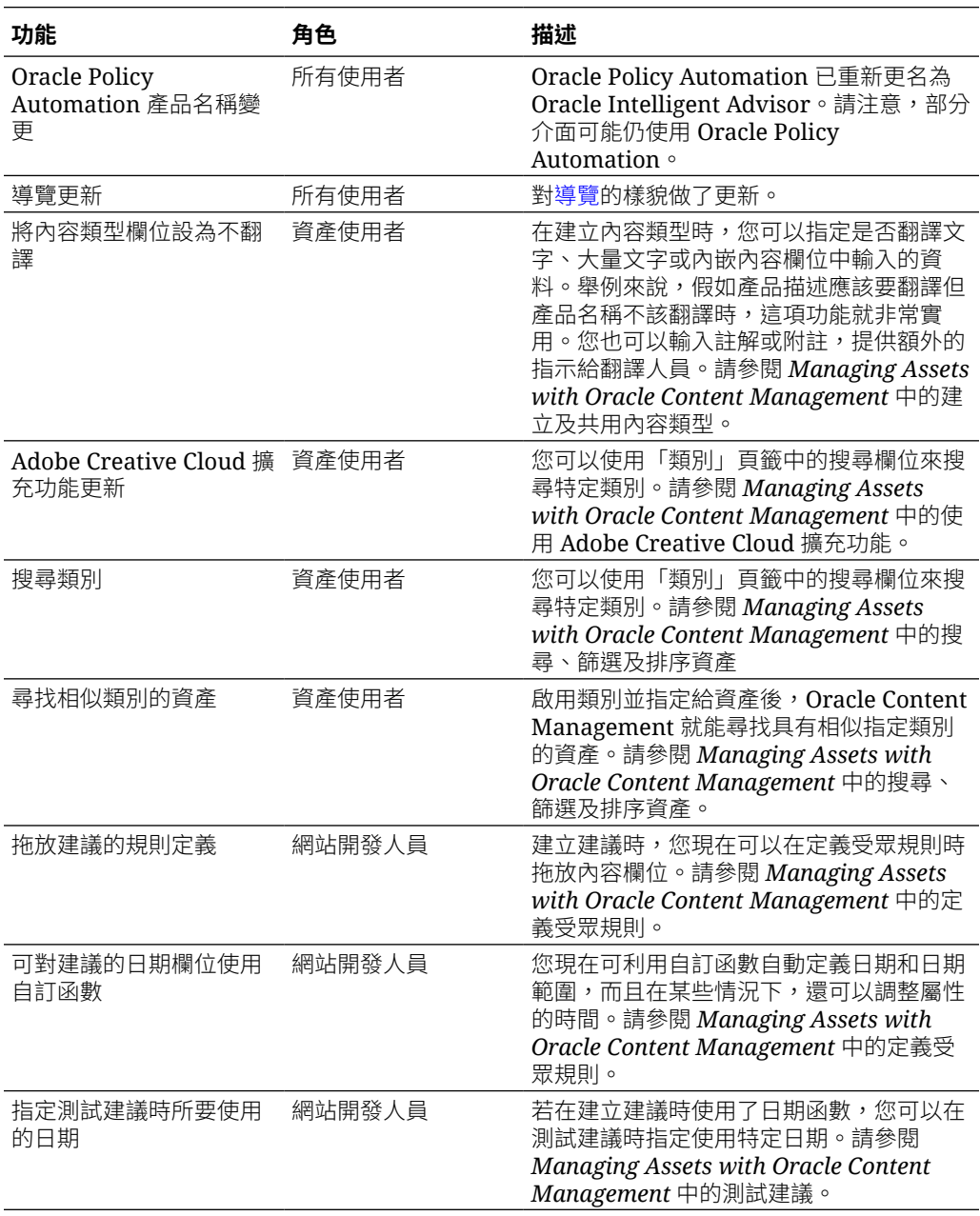

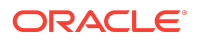

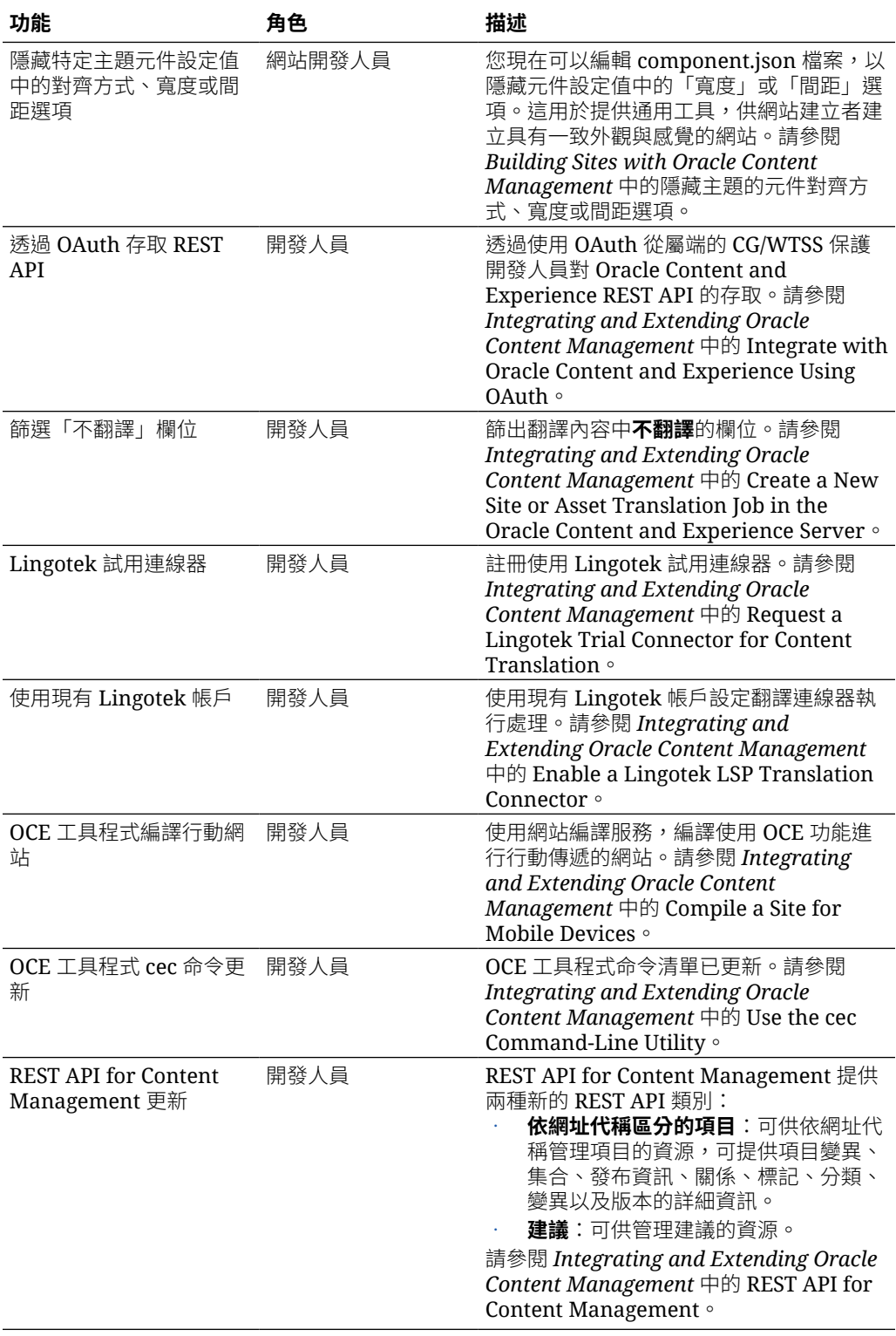

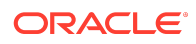

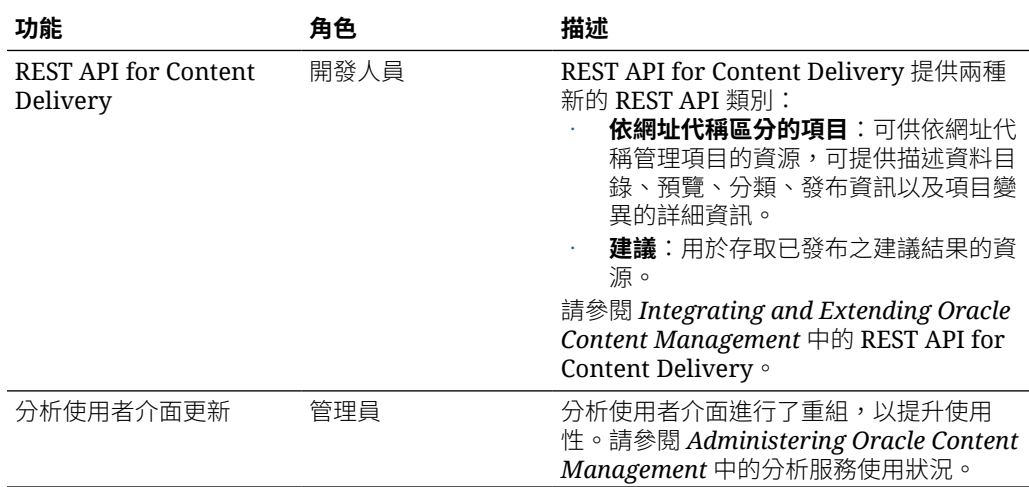

## $20.1.2 - 2020$ 年2月

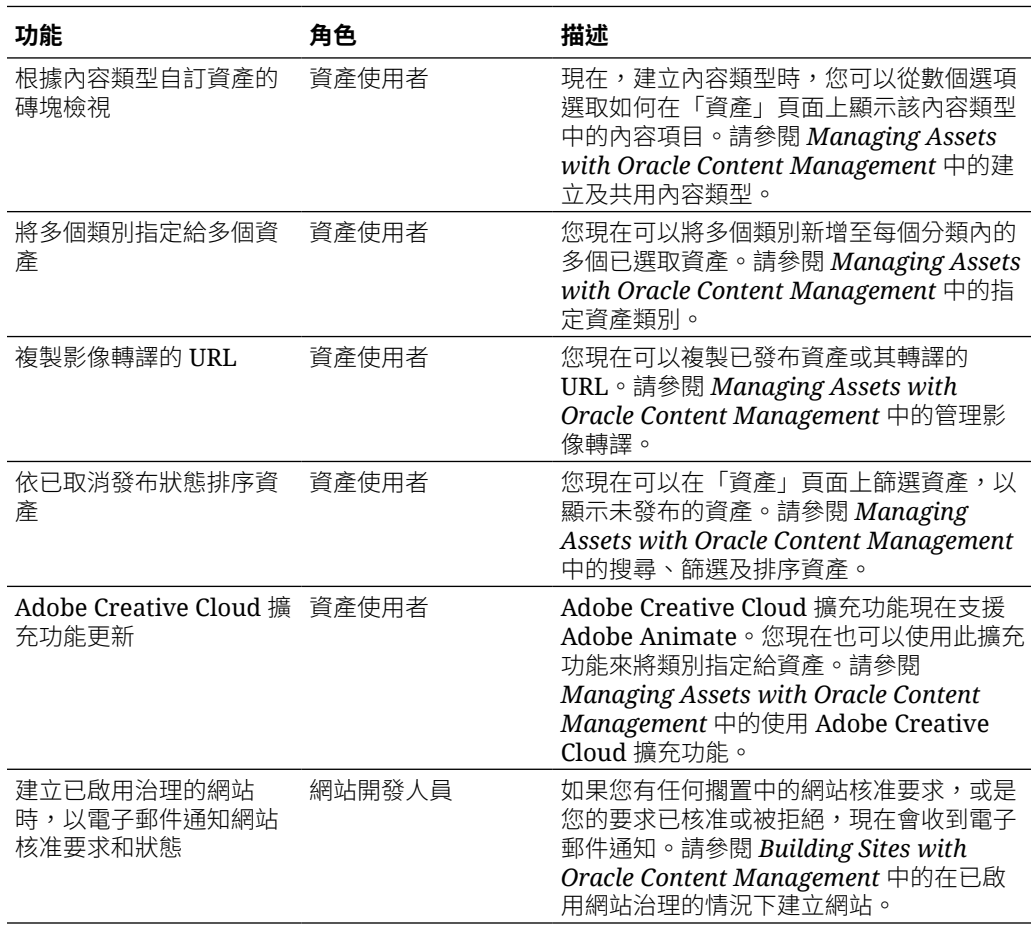

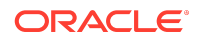

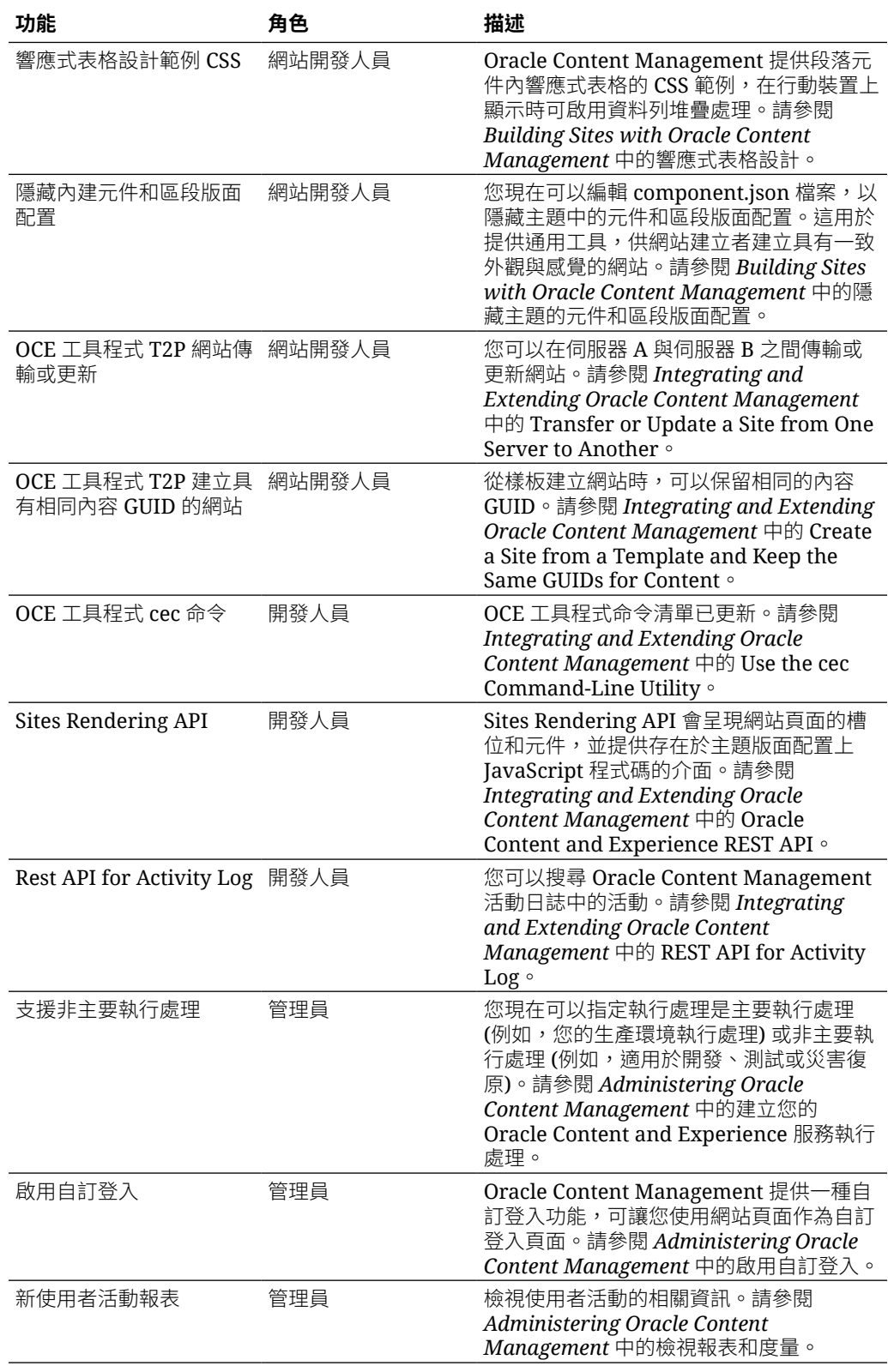

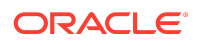

## $20.1.1 - 2020$ 年1月

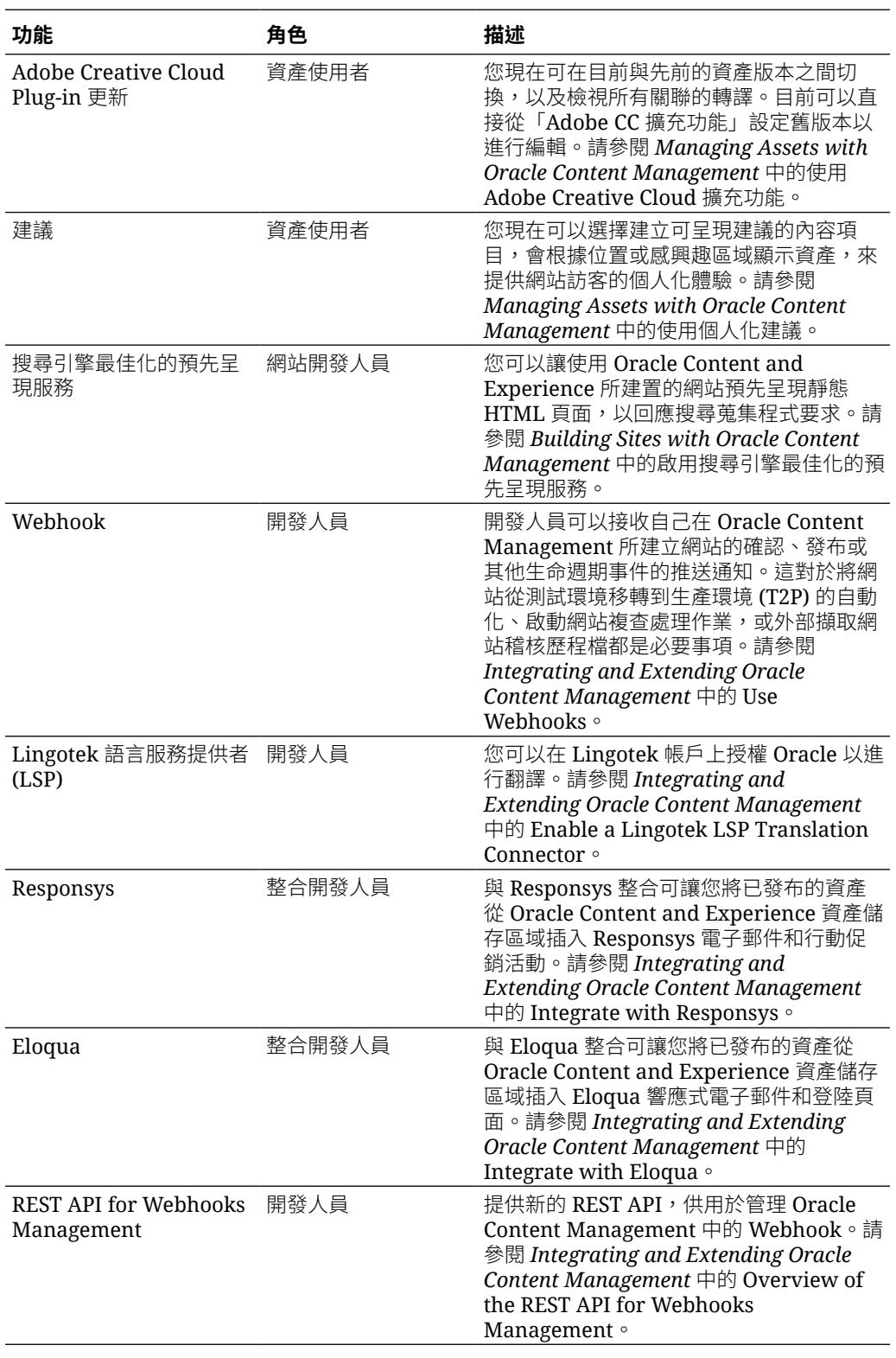

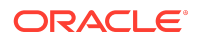

# 19.4.3 (通用點數模型) — 2019 年 12 月

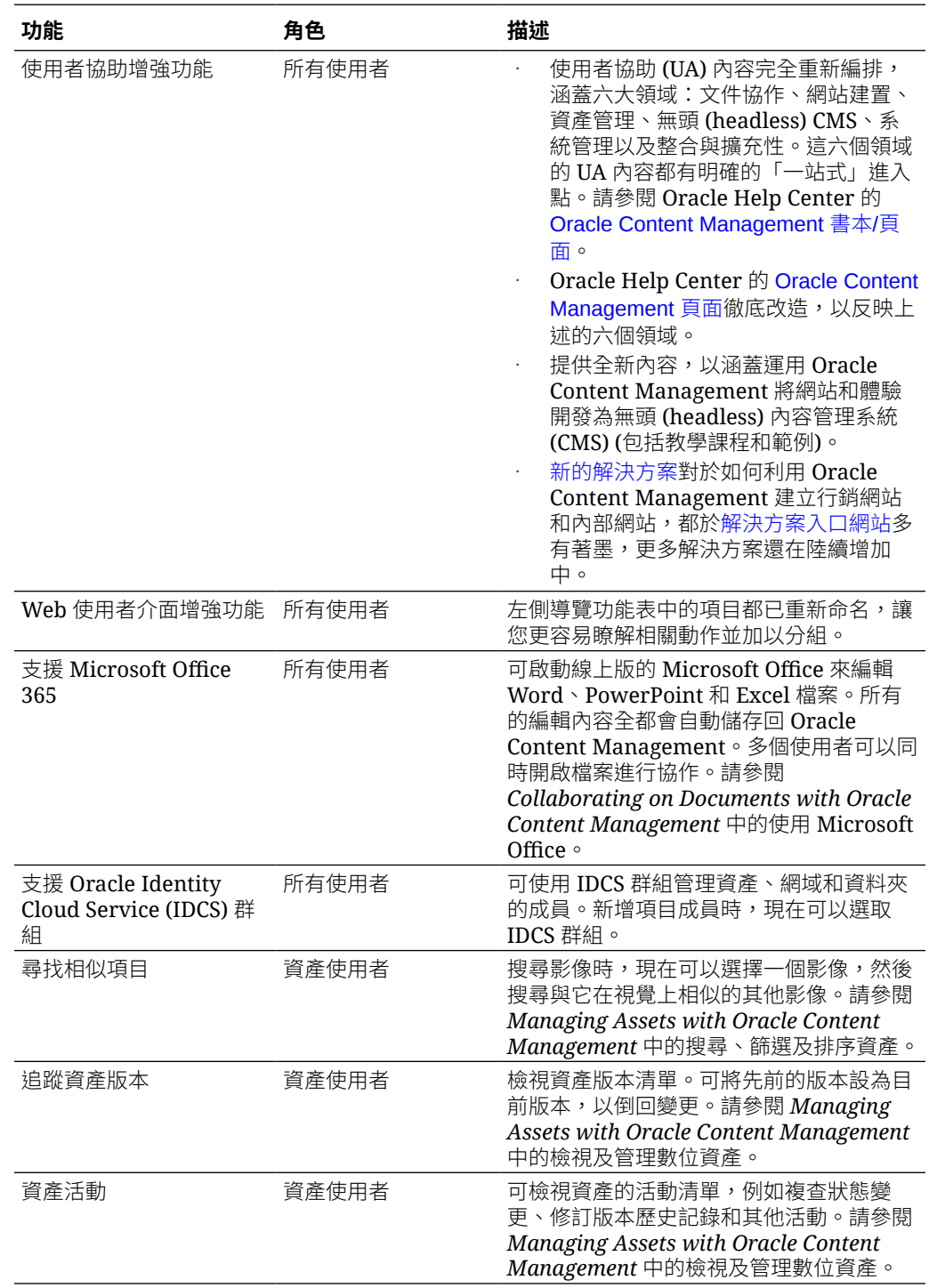

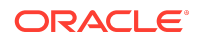

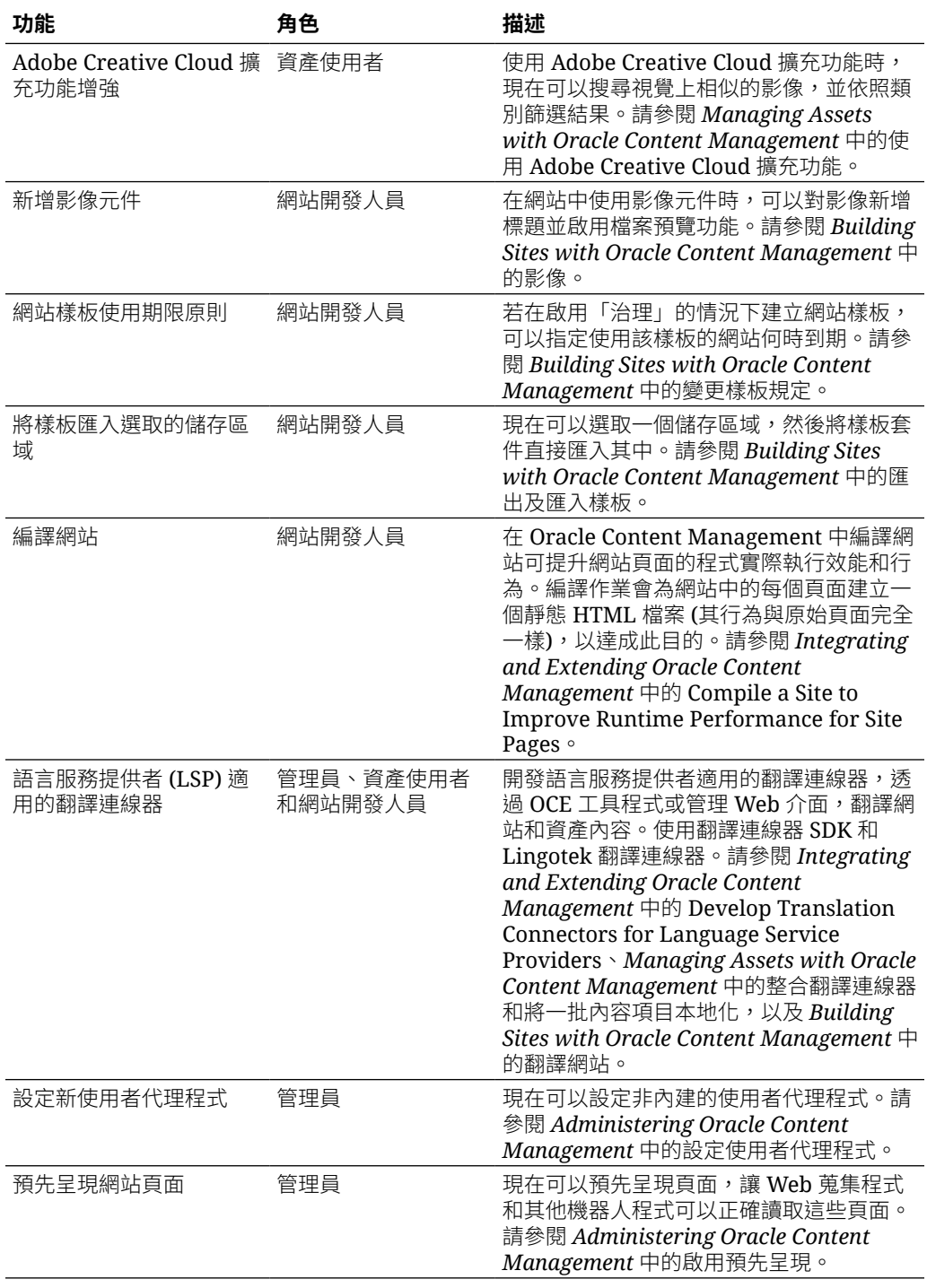

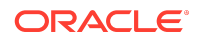

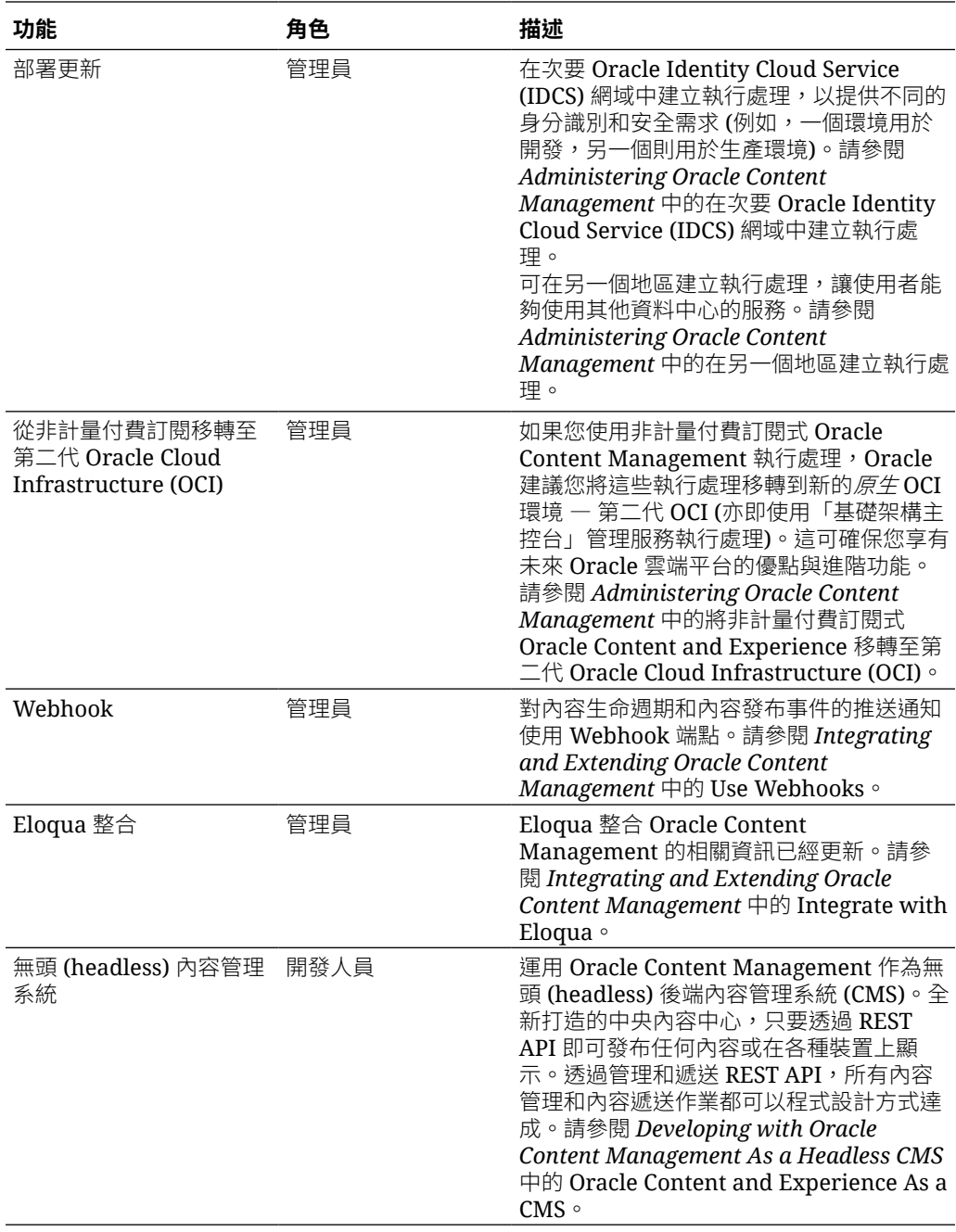

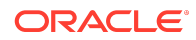

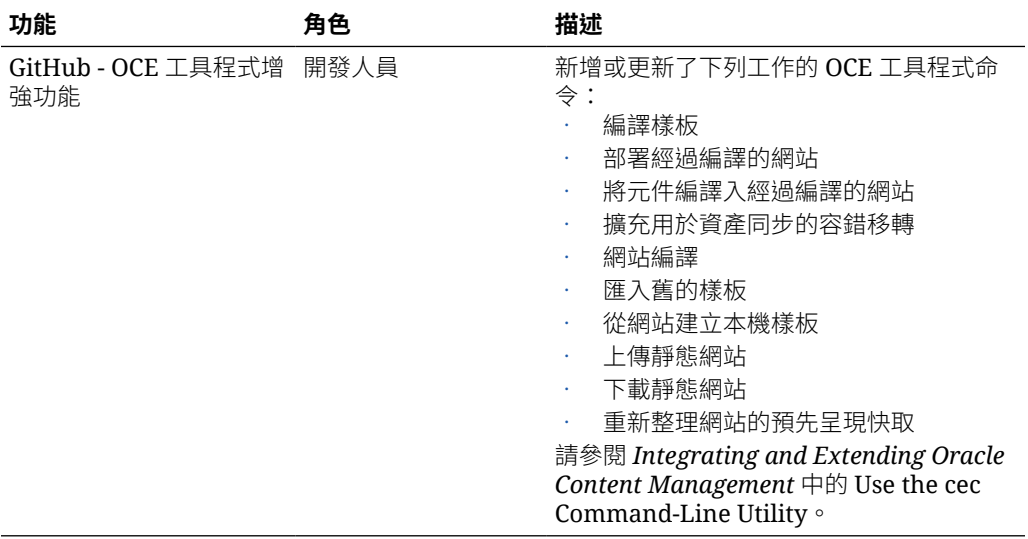

# 19.4.1 (通用點數模型) — 2019 年 10 月

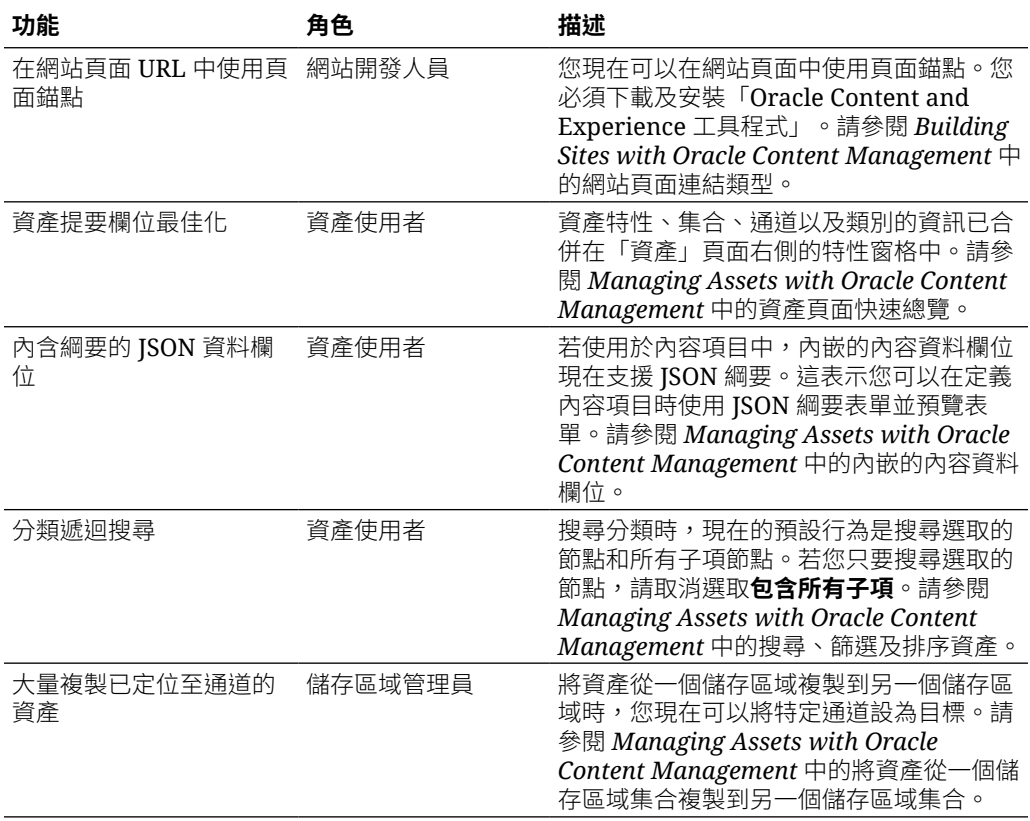

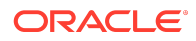

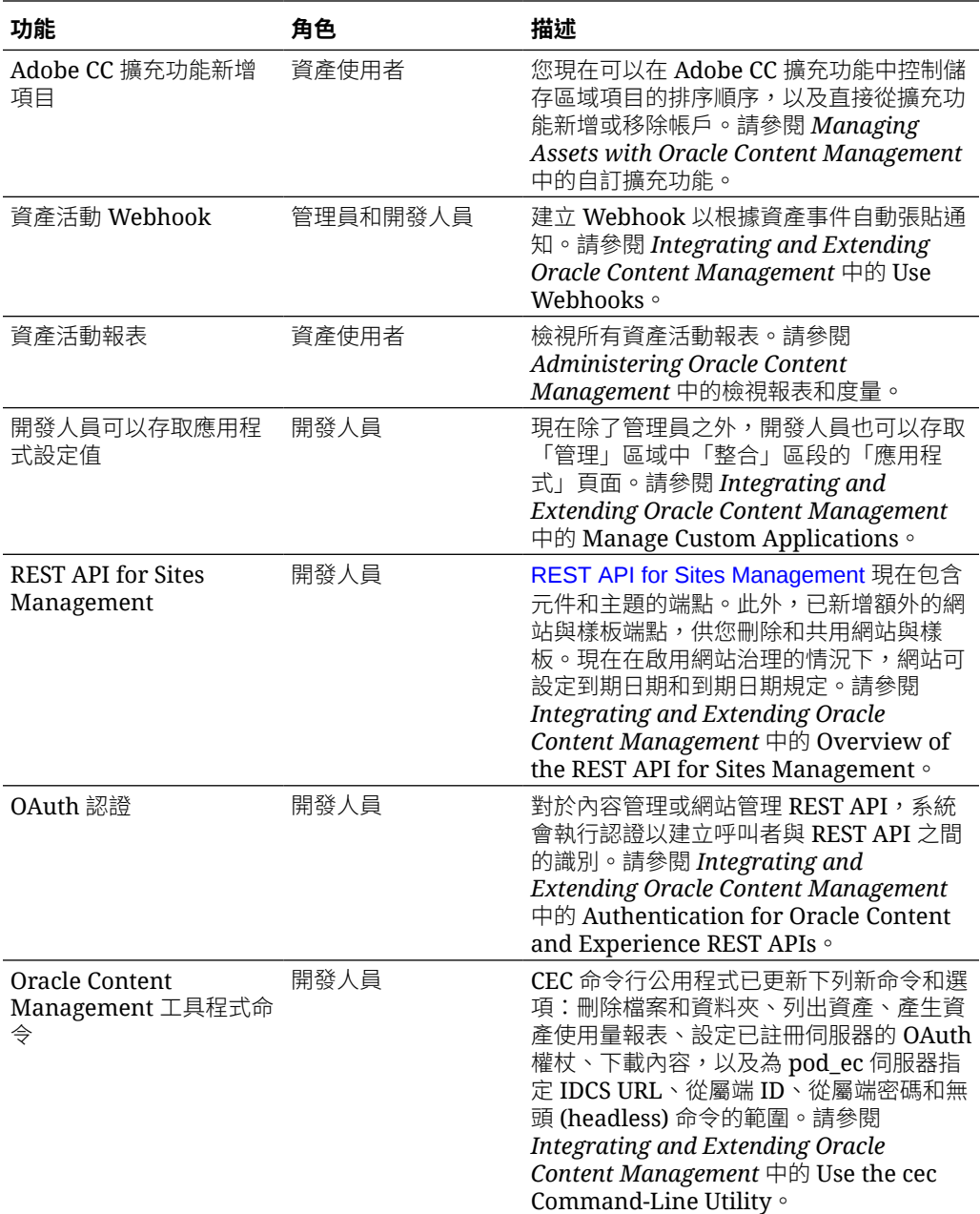

# 19.3.3 (通用點數模型) — 2019 年 9 月

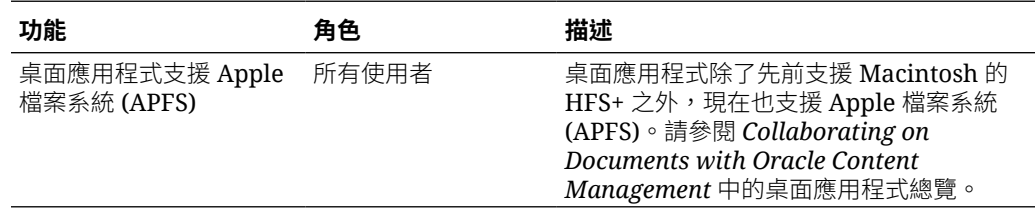

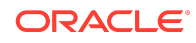

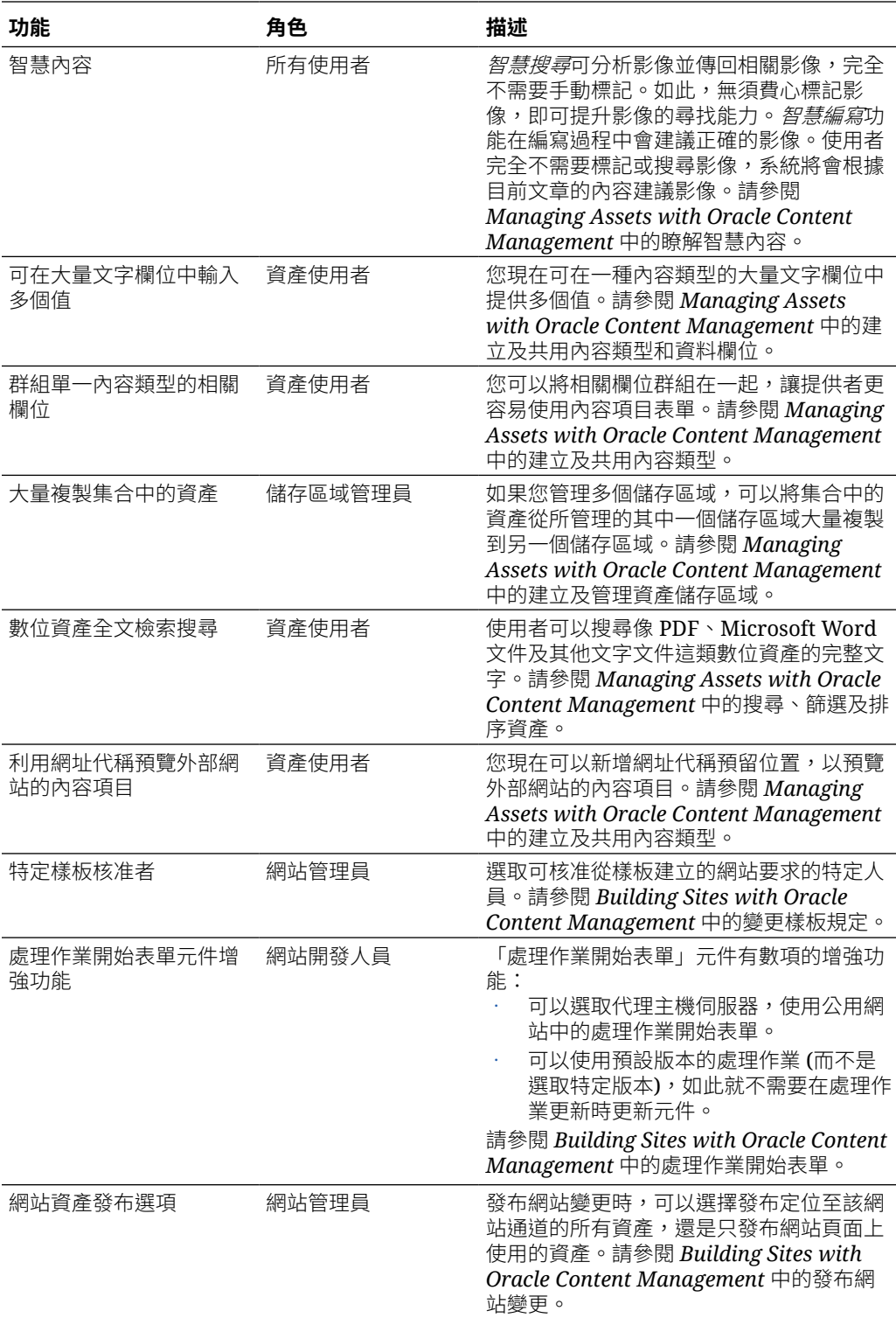

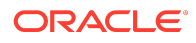

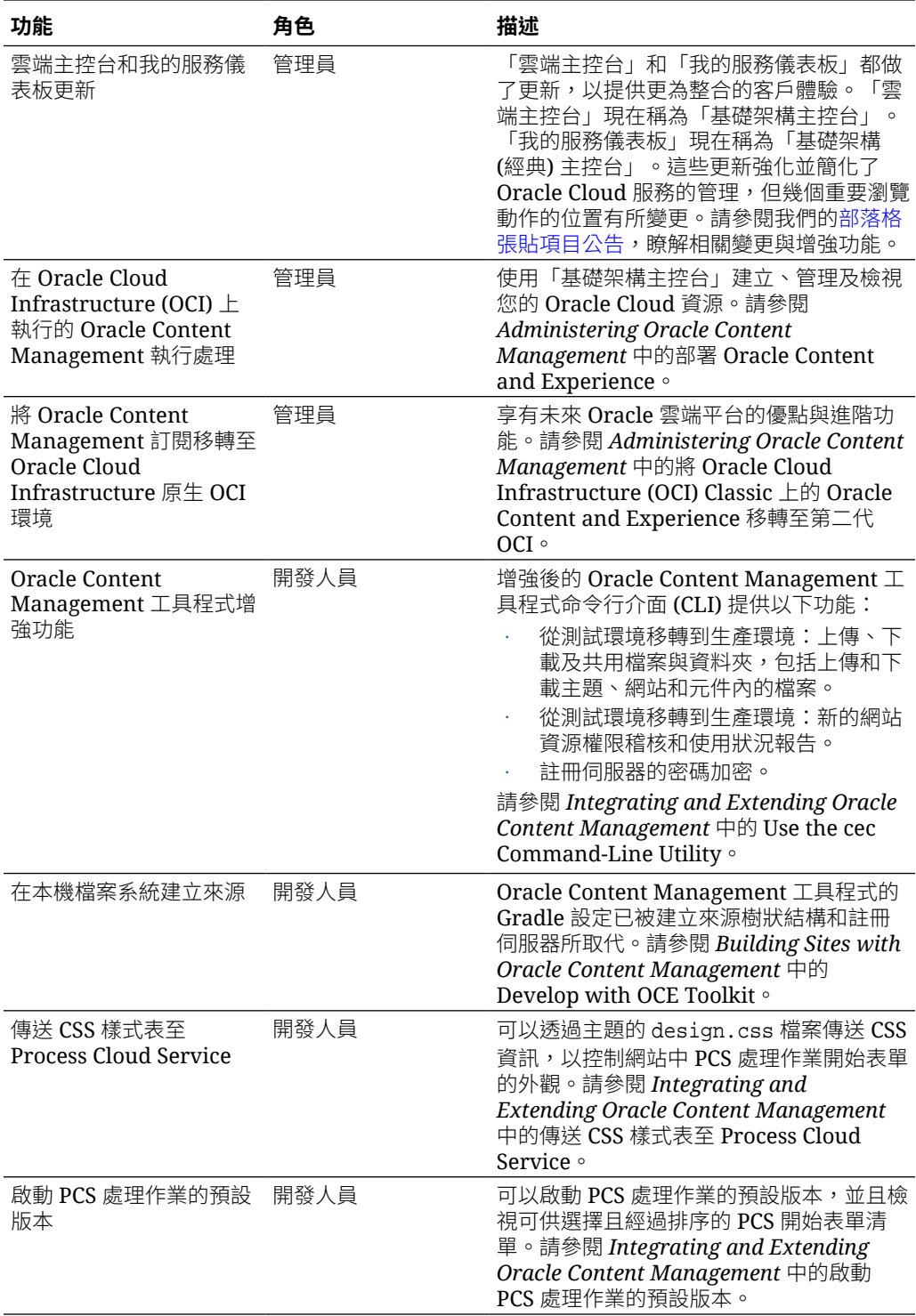

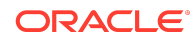

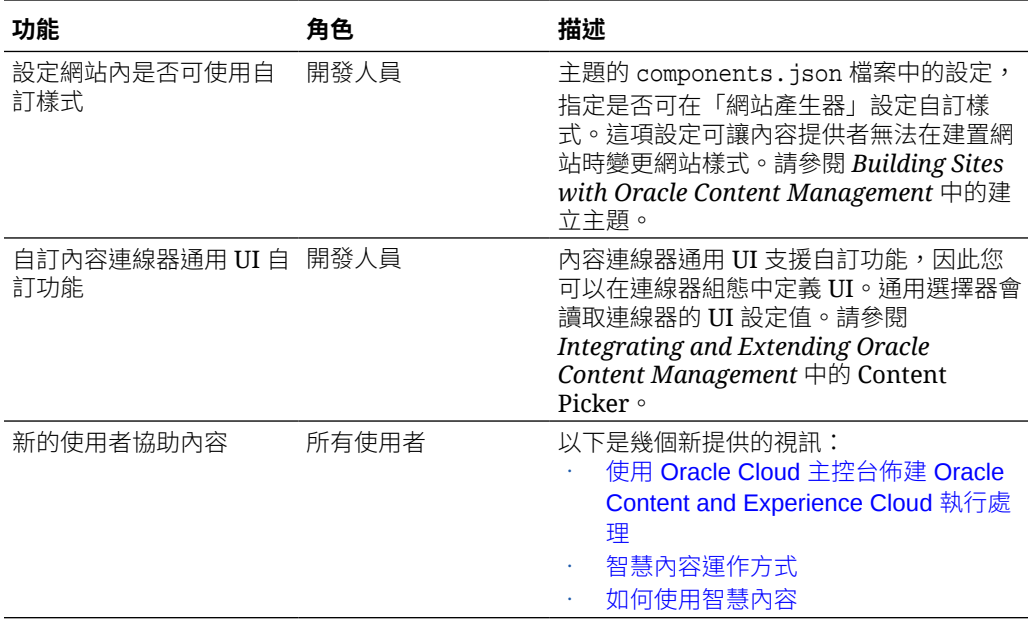

# 19.3.2 (通用點數模型) — 2019 年 8 月

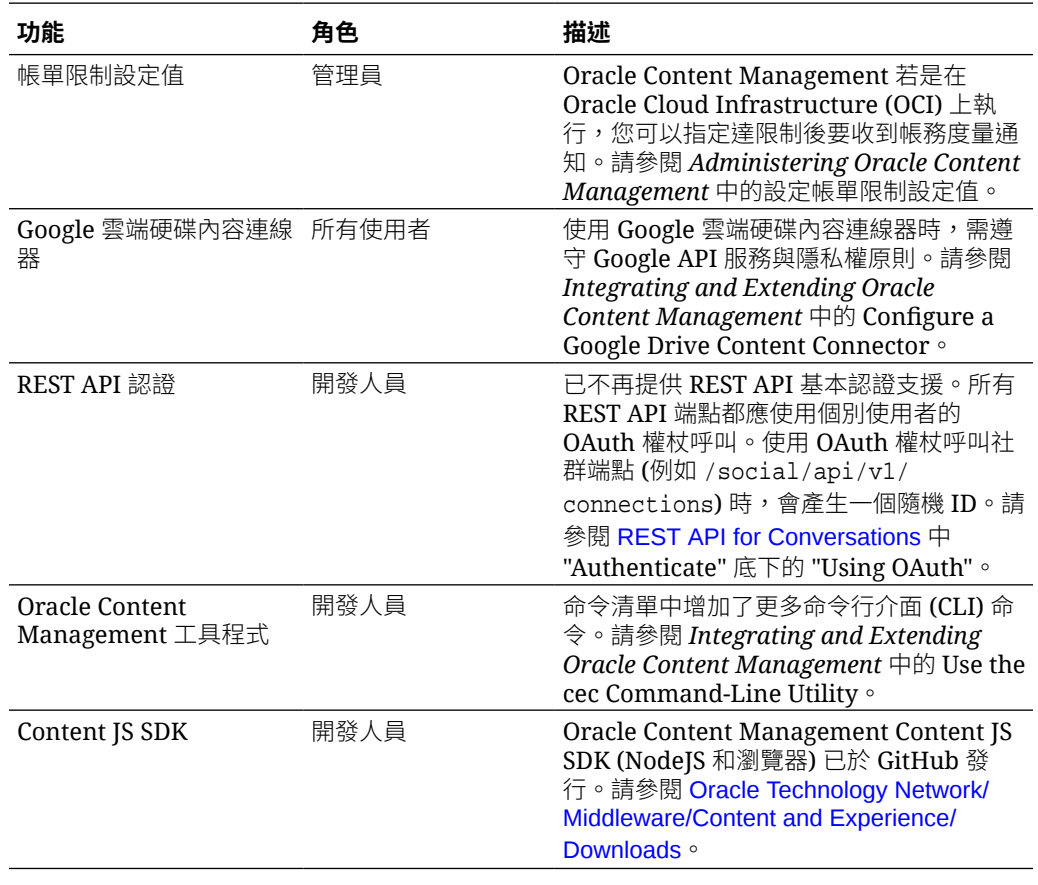

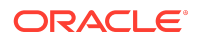

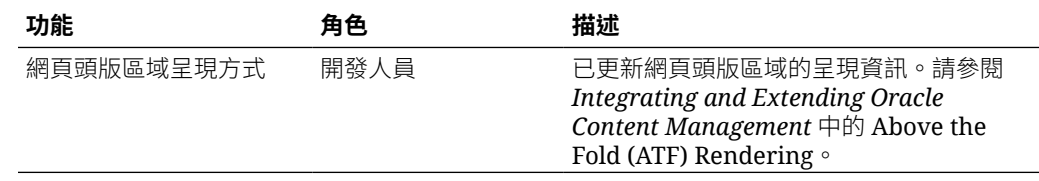

# 19.3.1 (通用點數模型) — 2019 年 7 月

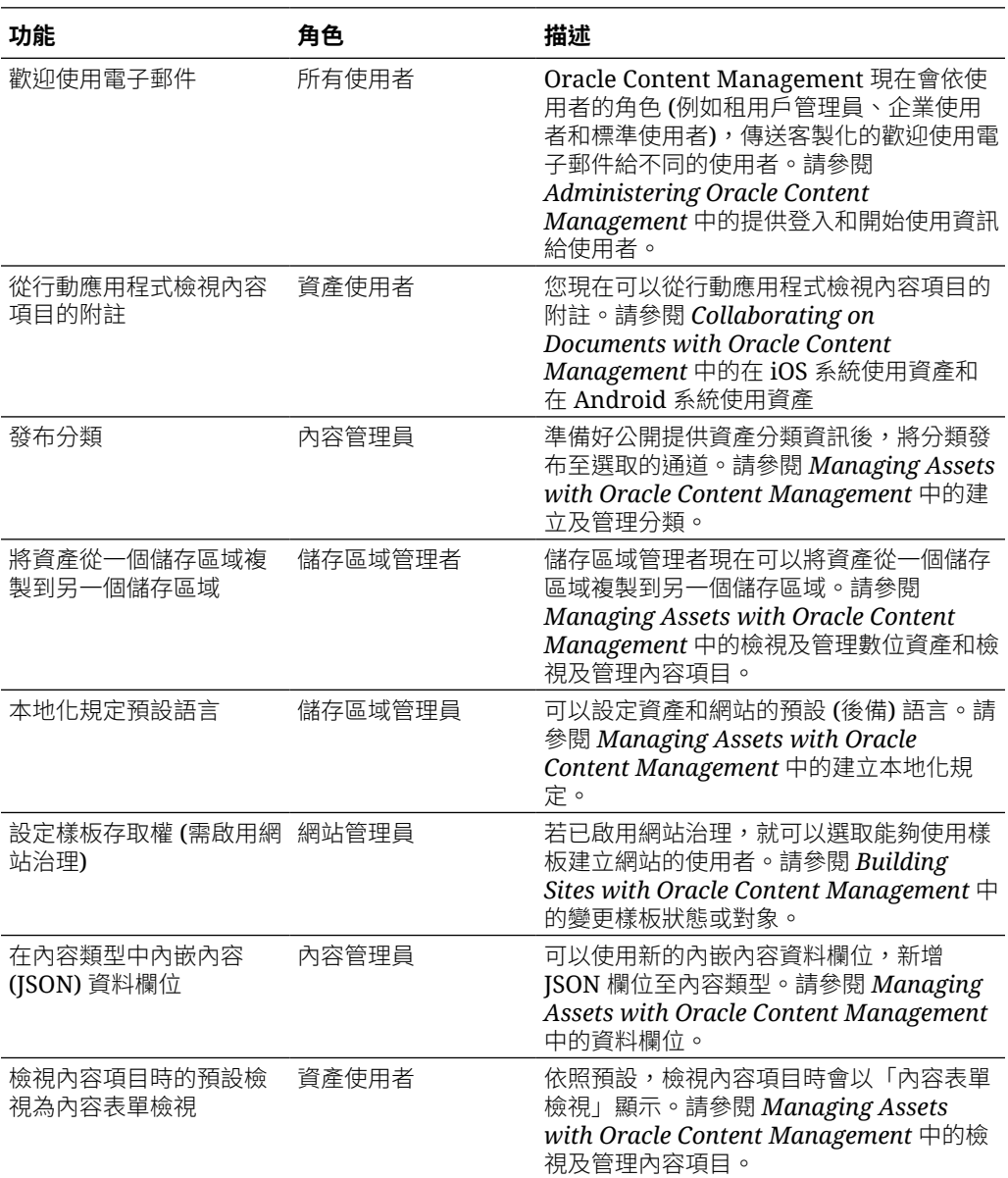

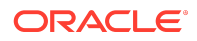

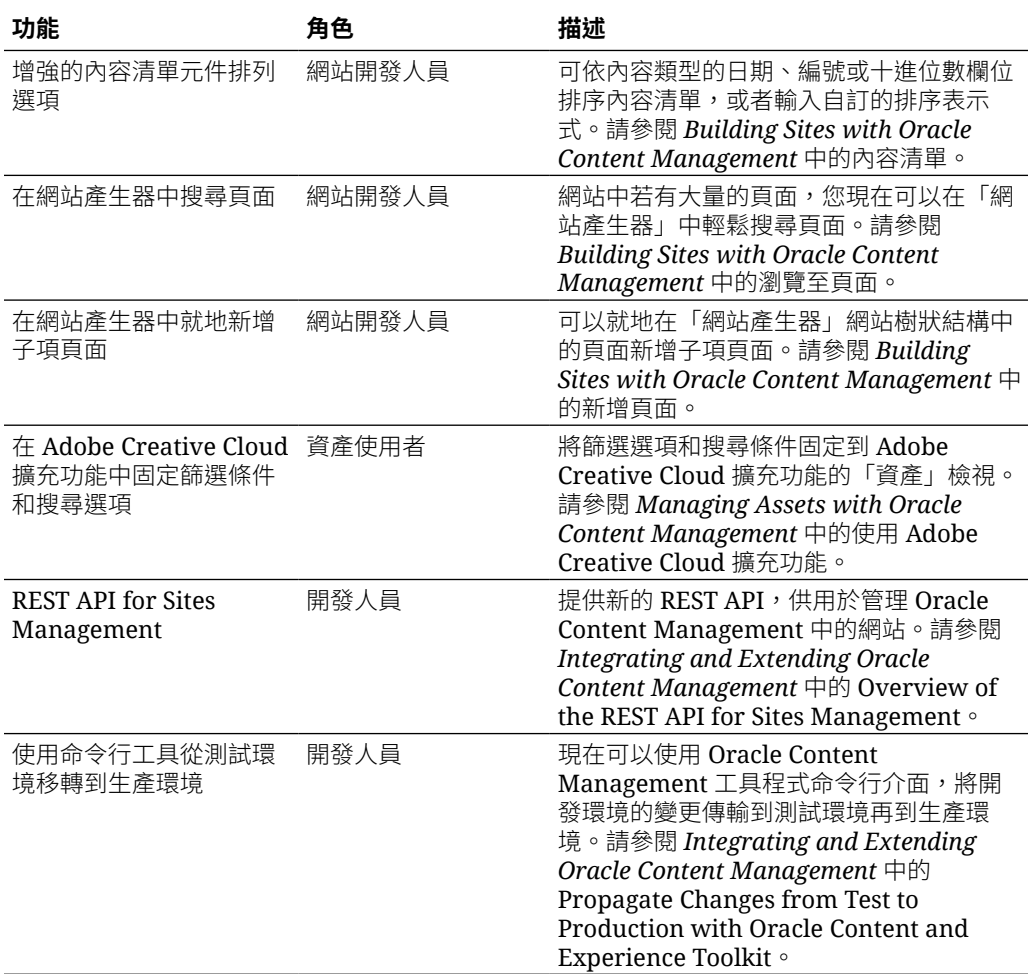

# 19.2.3 (通用點數模型) — 2019 年 6 月

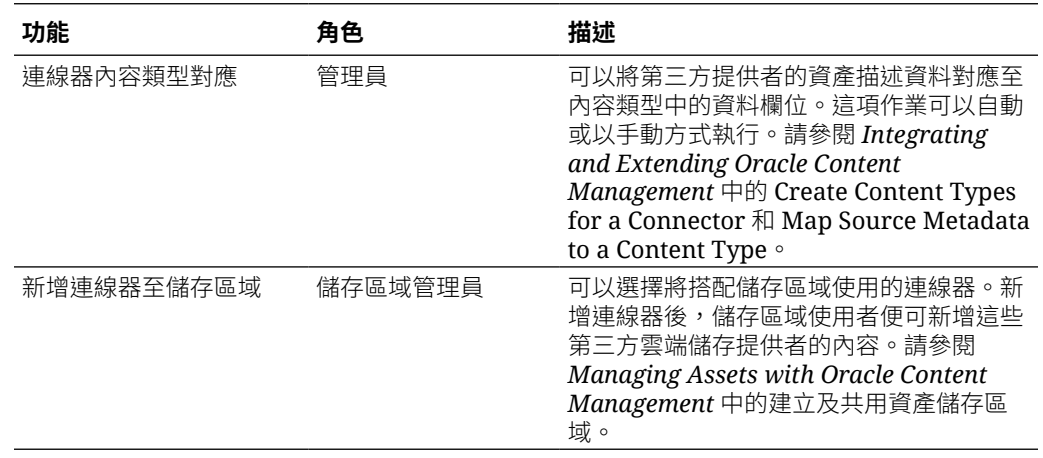

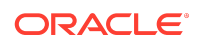

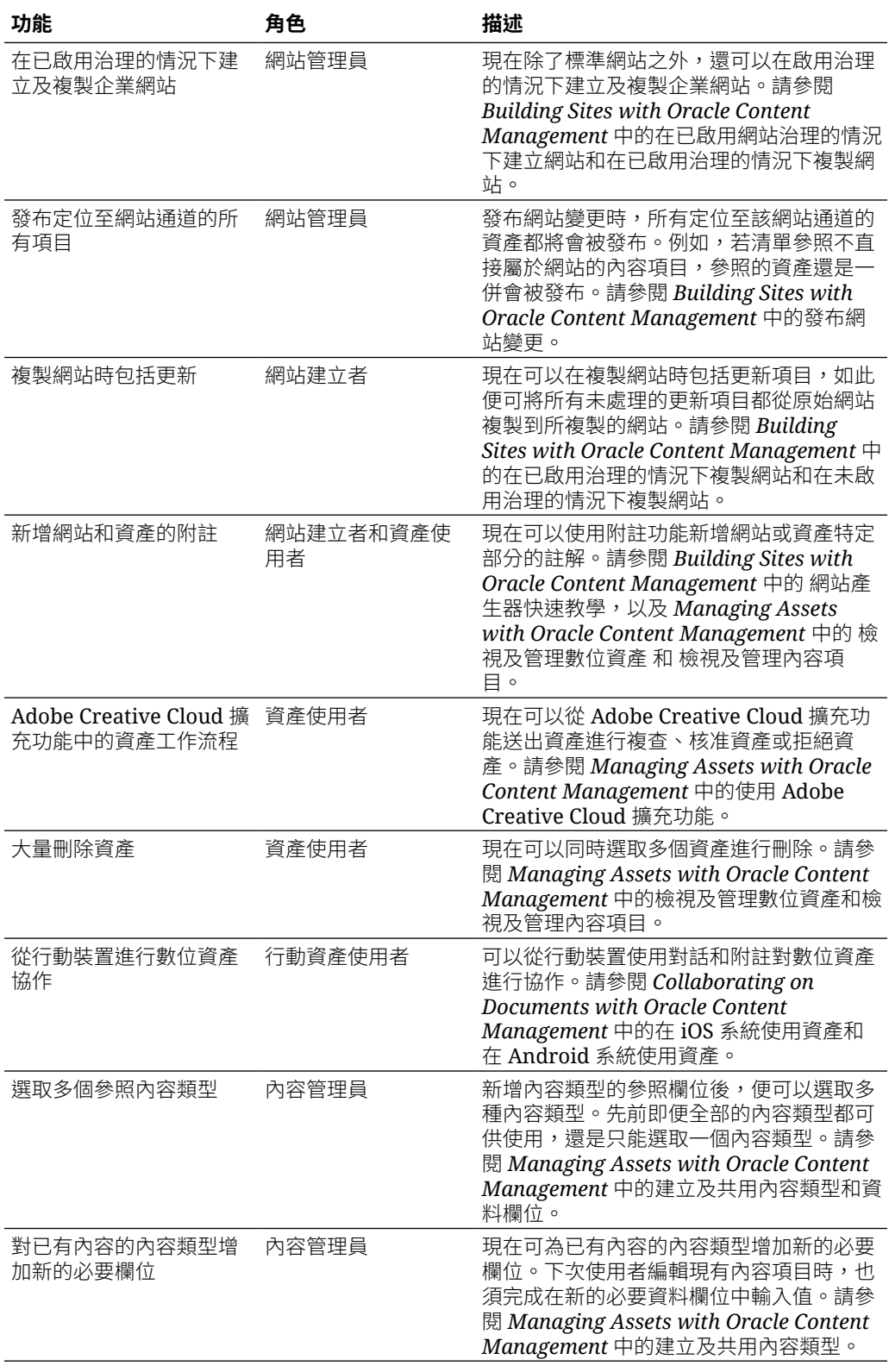

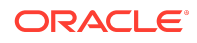

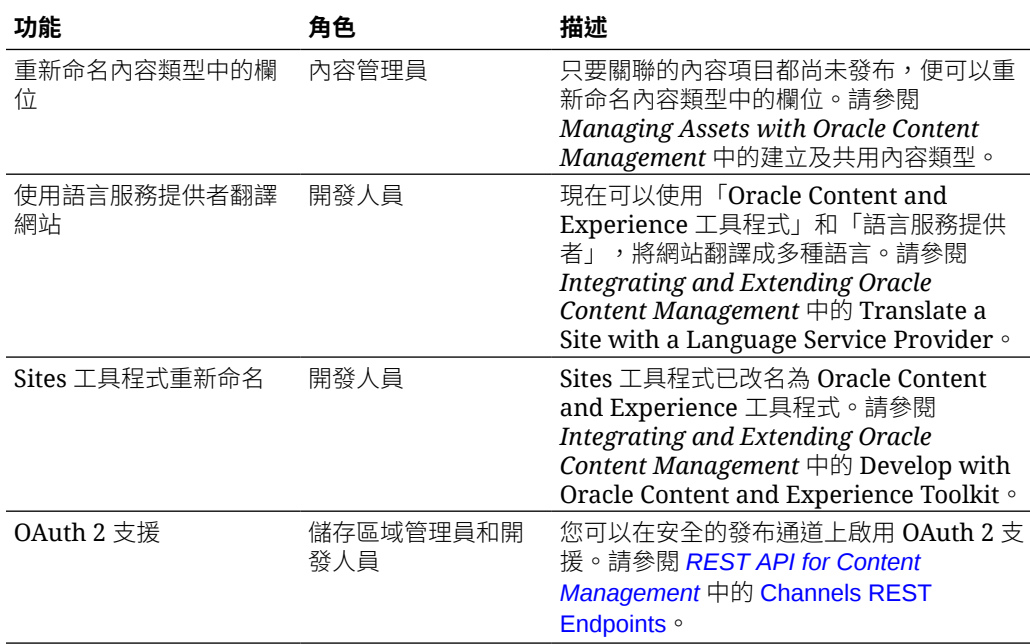

# 19.2.2 (通用點數模型) — 2019 年 5 月

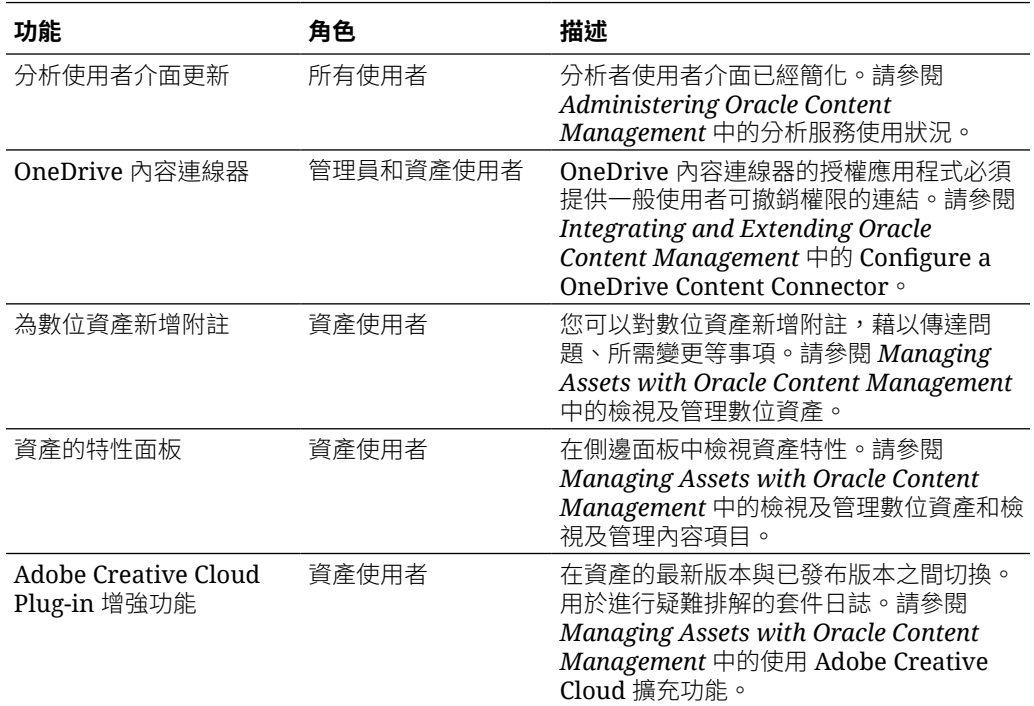

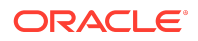

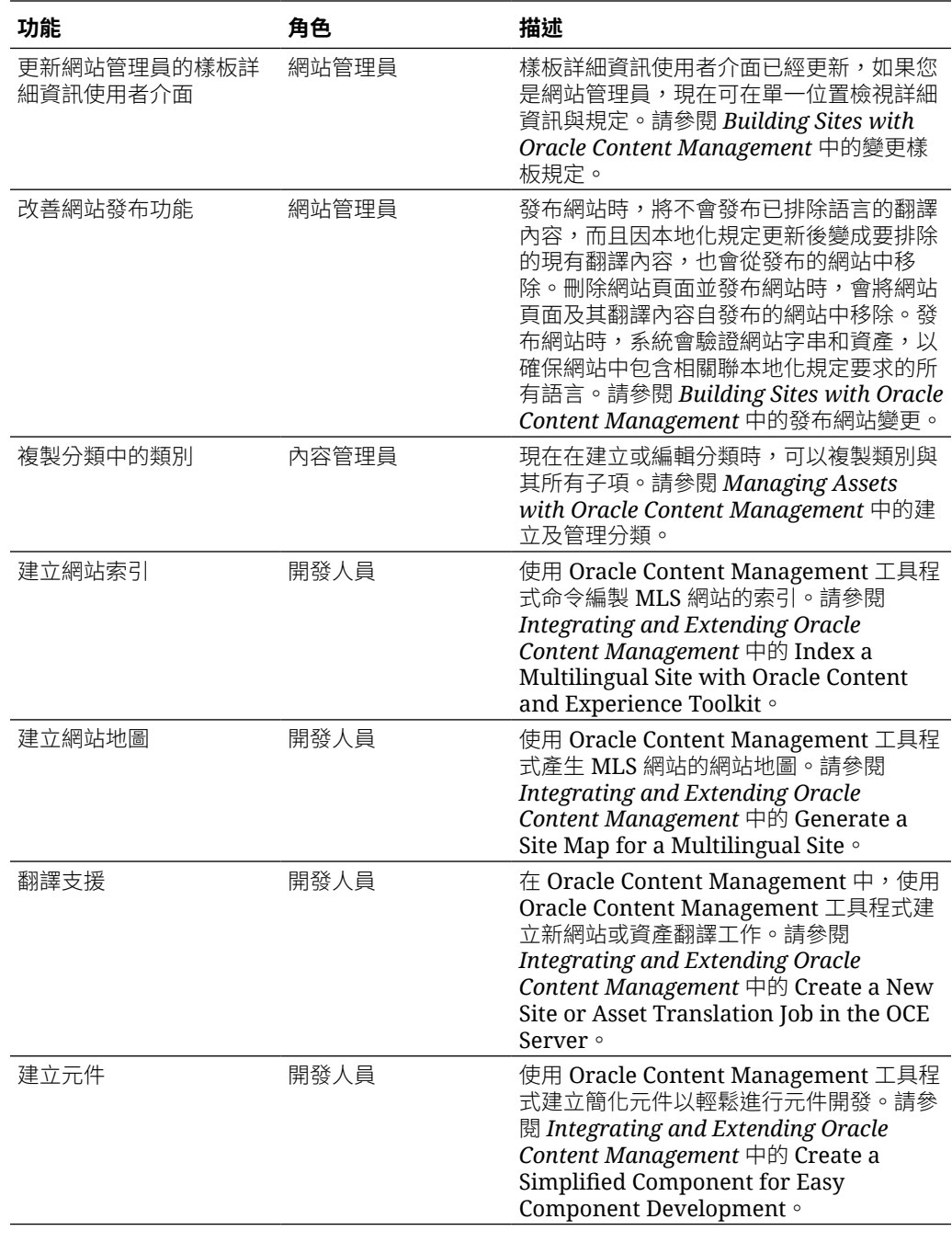

# 19.2.1 (通用點數模型) — 2019 年 4 月

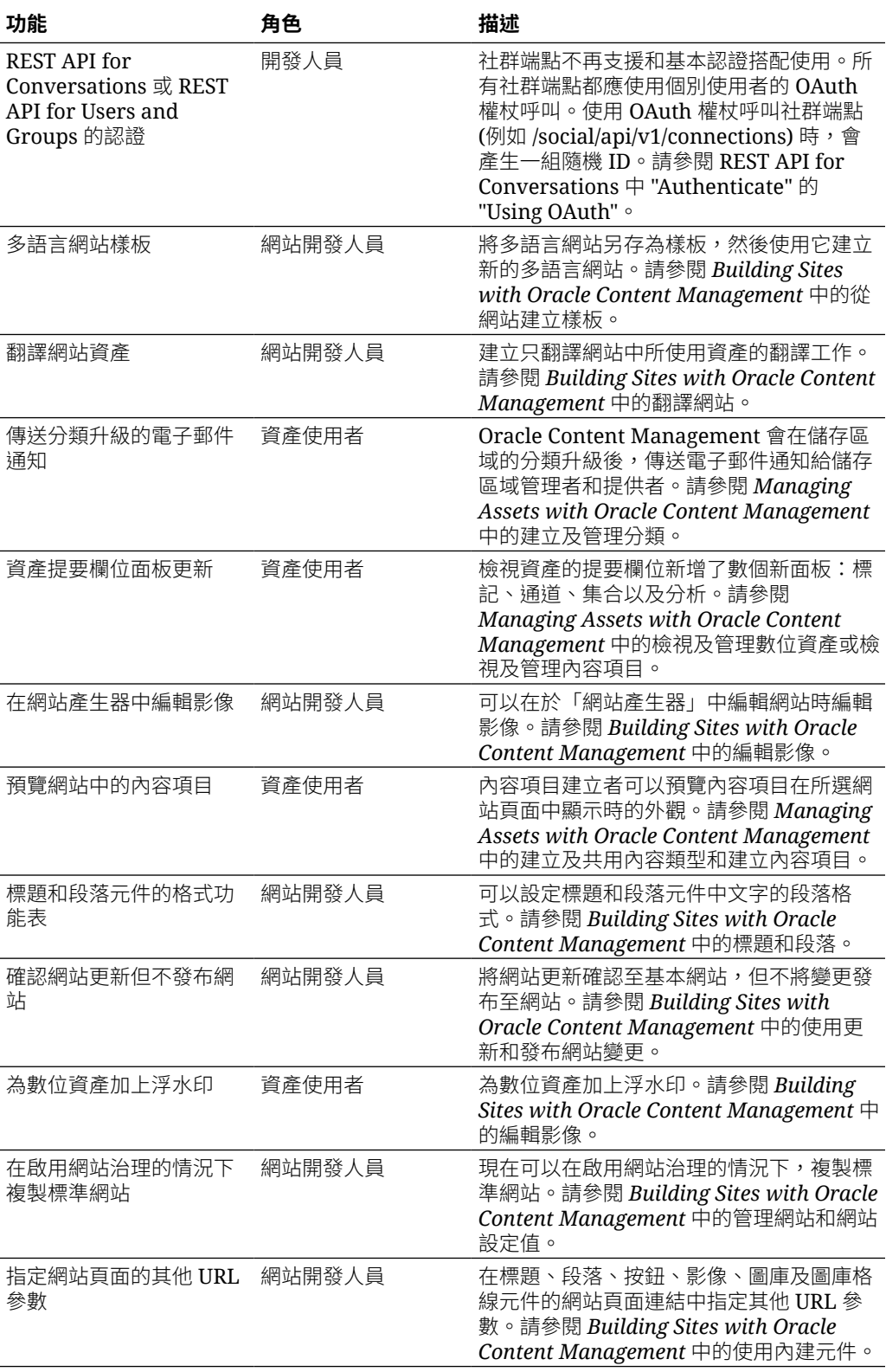

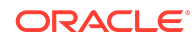

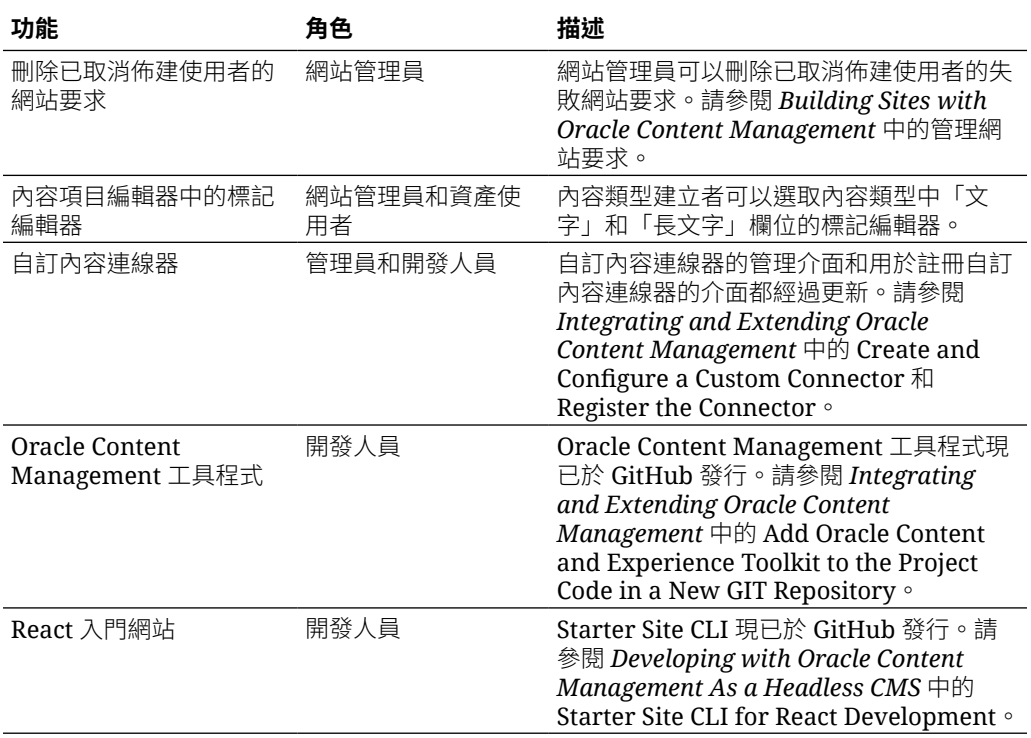

## 19.1.5 (通用點數模型和行動應用程式) — 2019 年 3 月

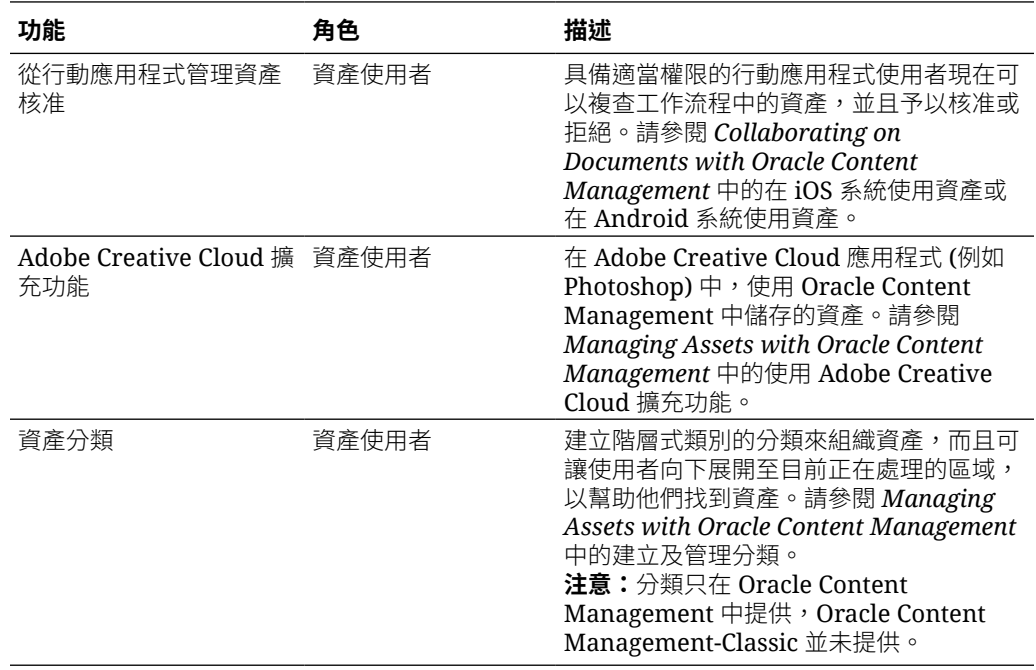

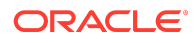

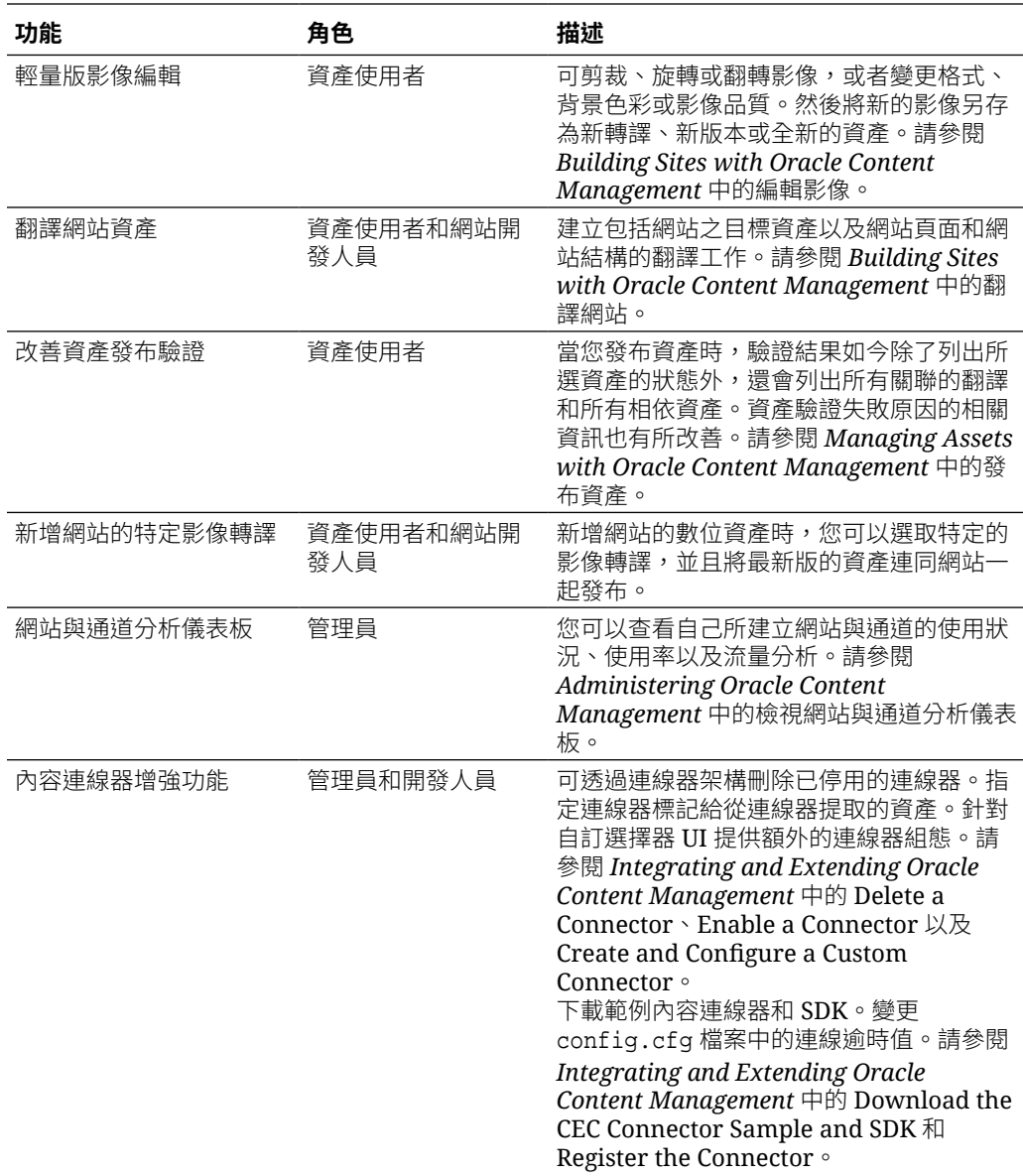

# 19.1.3 (通用點數模型) — 2019 年 2 月

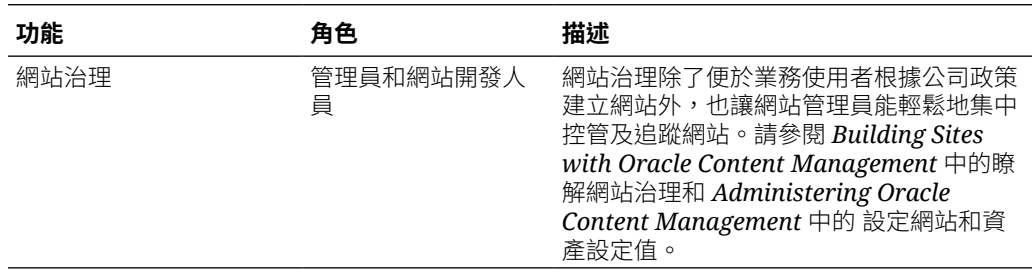

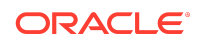

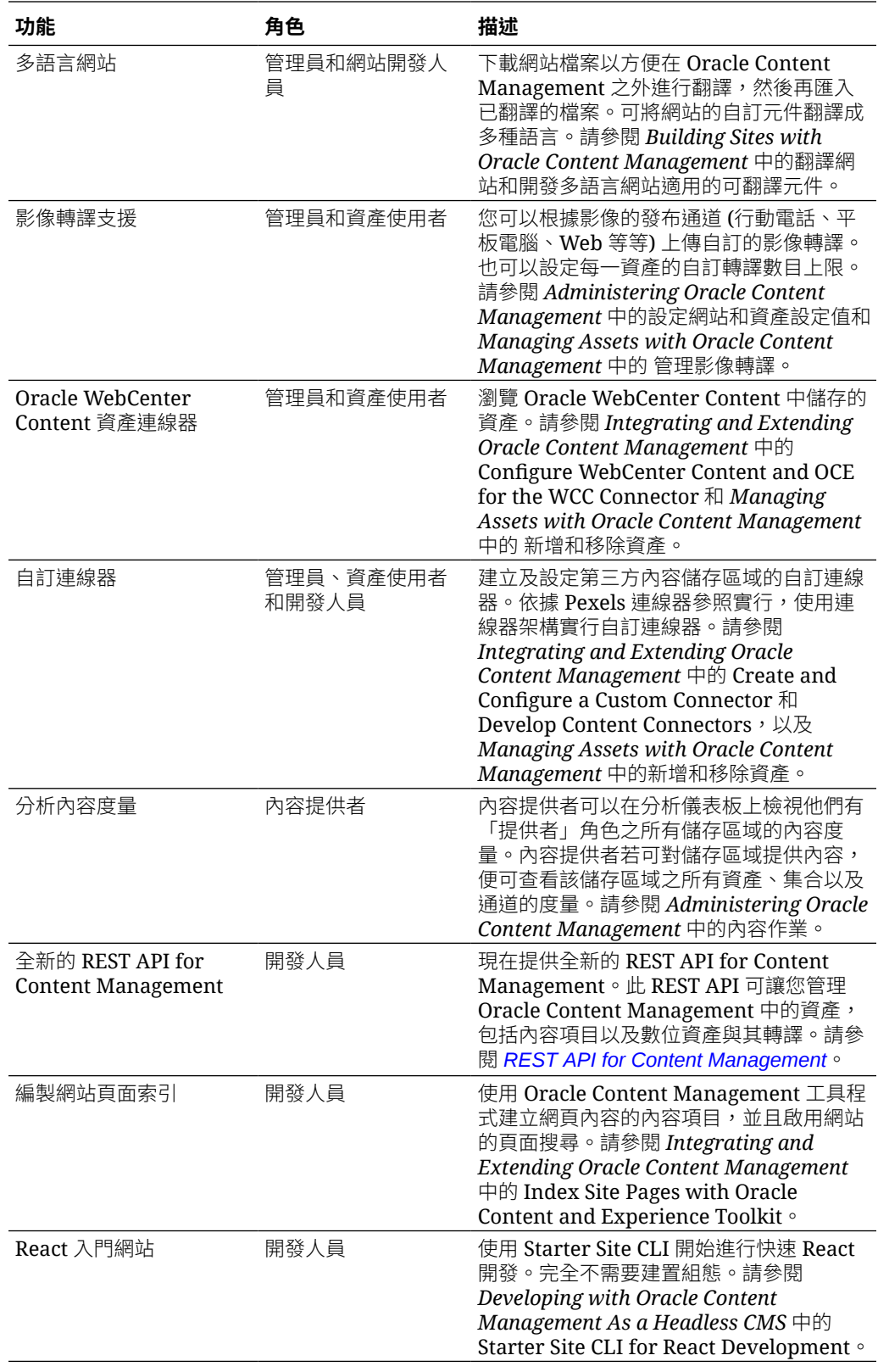

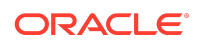

### 19.1.3 (傳統雲端帳戶) — 2019 年 2 月

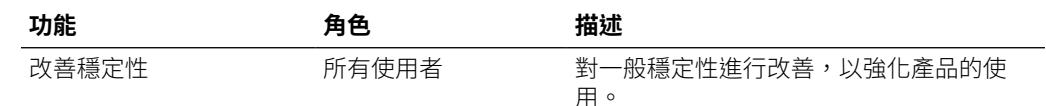

### 說明文件協助工具

如需有關 Oracle 對於協助工具的承諾資訊,請瀏覽 Oracle Accessibility Program 網 站, 網址為 <http://www.oracle.com/pls/topic/lookup?ctx=acc&id=docacc>。

### 取用 Oracle 支援

已經購買客戶支援的 Oracle 客戶可從 My Oracle Support 取得網路支援。如需相關資 訊,請造訪 <http://www.oracle.com/pls/topic/lookup?ctx=acc&id=info>;如果您在聽力上 需要特殊服務,請造訪 <http://www.oracle.com/pls/topic/lookup?ctx=acc&id=trs>。

Oracle® Cloud Oracle Content Management 的新功能, F26690-20

Copyright © 2017, 2021, Oracle 和 (或) 其關係企業。保留一切權利。

本文件描述 Oracle Content Management 的各項新功能以及其他值得注意的變更。

This software and related documentation are provided under a license agreement containing restrictions on use and disclosure and are protected by intellectual property laws. Except as expressly permitted in your license agreement or allowed by law, you may not use, copy, reproduce, translate, broadcast, modify, license, transmit, distribute, exhibit, perform, publish, or display any part, in any form, or by any means. Reverse engineering, disassembly, or decompilation of this software, unless required by law for interoperability, is prohibited.

The information contained herein is subject to change without notice and is not warranted to be error-free. If you find any errors, please report them to us in writing.

If this is software or related documentation that is delivered to the U.S. Government or anyone licensing it on behalf of the U.S. Government, then the following notice is applicable:

U.S. GOVERNMENT END USERS: Oracle programs (including any operating system, integrated software, any programs embedded, installed or activated on delivered hardware, and modifications of such programs) and Oracle computer documentation or other Oracle data delivered to or accessed by U.S. Government end users are<br>"commercial computer software" or "commercial computer software regulations. As such, the use, reproduction, duplication, release, display, disclosure, modification, preparation of derivative works, and/or adaptation of i) Oracle progra (including any operating system, integrated software, any programs embedded, installed or activated on delivered hardware, and modifications of such programs), ii) Oracle computer documentation and/or iii) other Oracle data, is subject to the rights and limitations specified in the license contained in the applicable contract. The terms governing the U.S. Government' suse of Oracle cloud services are defined by the applicable contract for such services. No other rights are granted to the U.S. Government.

This software or hardware is developed for general use in a variety of information management applications. It is not developed or intended for use in any inherently dangerous applications, including applications that may create a risk of personal injury. If you use this software or hardware in dangerous applications, then you shall be responsible to take all appropriate fail-safe, backup, redundancy, and other measures to ensure its safe use. Oracle Corporation and its affiliates disclaim any liability for any damages caused by use of this software or hardware in dangerous applications.

Oracle and Java are registered trademarks of Oracle and/or its affiliates. Other names may be trademarks of their respective owners.

Intel and Intel Inside are trademarks or registered trademarks of Intel Corporation. All SPARC trademarks are used under license and are trademarks or registered trademarks of SPARC International, Inc. AMD, Epyc, and the AMD logo are trademarks or registered trademarks of Advanced Micro Devices. UNIX is a registered trademark of The Open Group.

This software or hardware and documentation may provide access to or information about content, products, and services from third parties. Oracle Corporation and its affiliates are not responsible for and expressly disclaim all warranties of any kind with respect to third-party content, products, and services unless otherwise set forth in an applicable agreement between you and Oracle. Oracle Corporation and its affiliates will not be responsible for any loss, costs, or damages incurred due to your access to or use of thirdparty content, products, or services, except as set forth in an applicable agreement between you and Oracle.

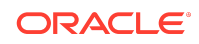